# Systems I: Computer Organization and Architecture

Lecture 6 - Combinational Logic

#### Introduction

- A combinational circuit consists of input variables, logic gates, and output variables.
	- The logic gates accept *n* input signals and generate the *m* signals that become output.
- For n input variables, there are  $2<sup>n</sup>$  possible combinations of binary input values.
	- For each input combination, there will be one and only possible output combination.
- Each input will have one or two wires.
	- If there is one wire, it will be either in the normal (unprimed) form or the complemented (primed) form.
	- If there are two wires, it will supply both forms.

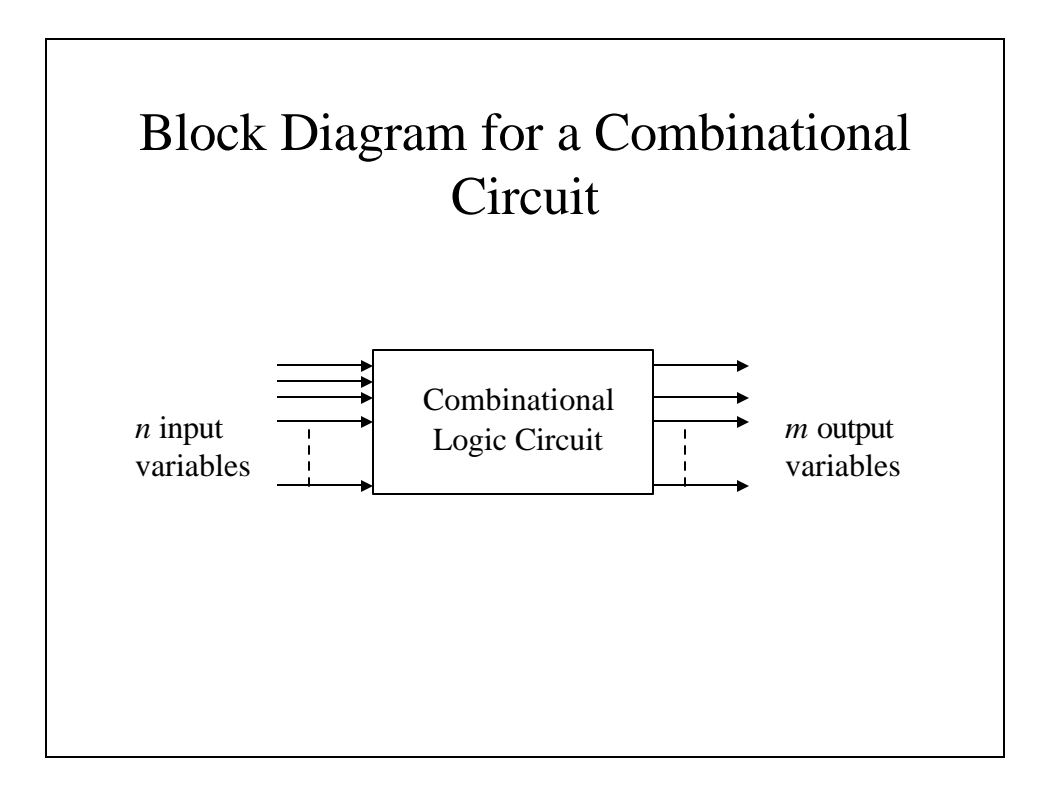

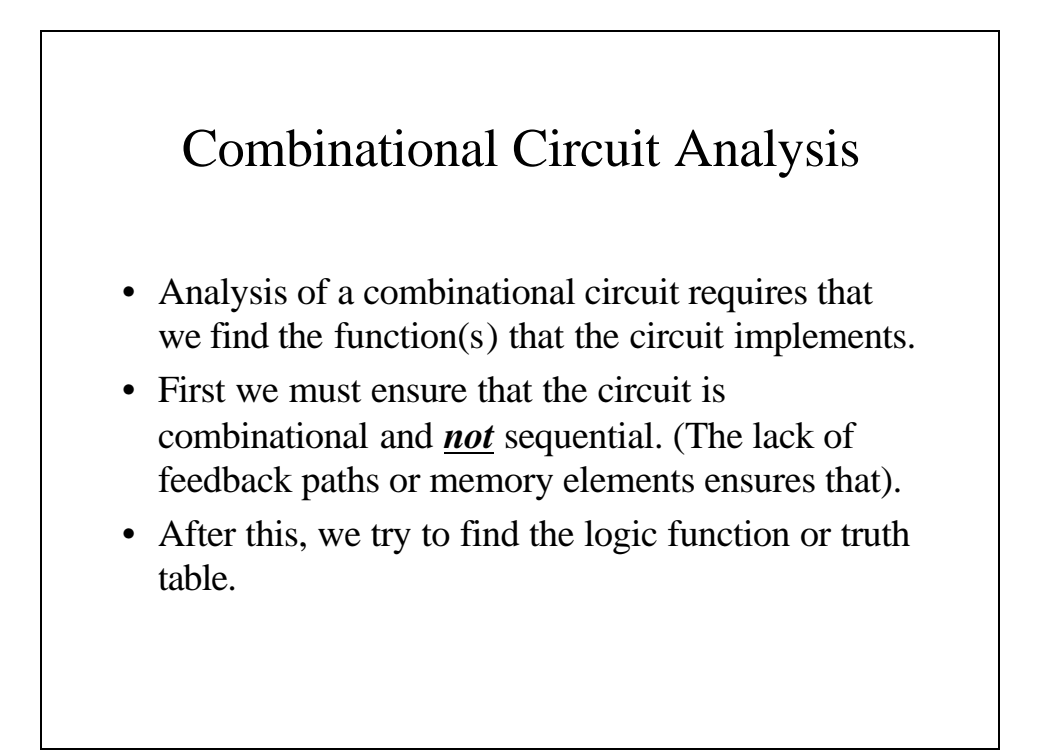

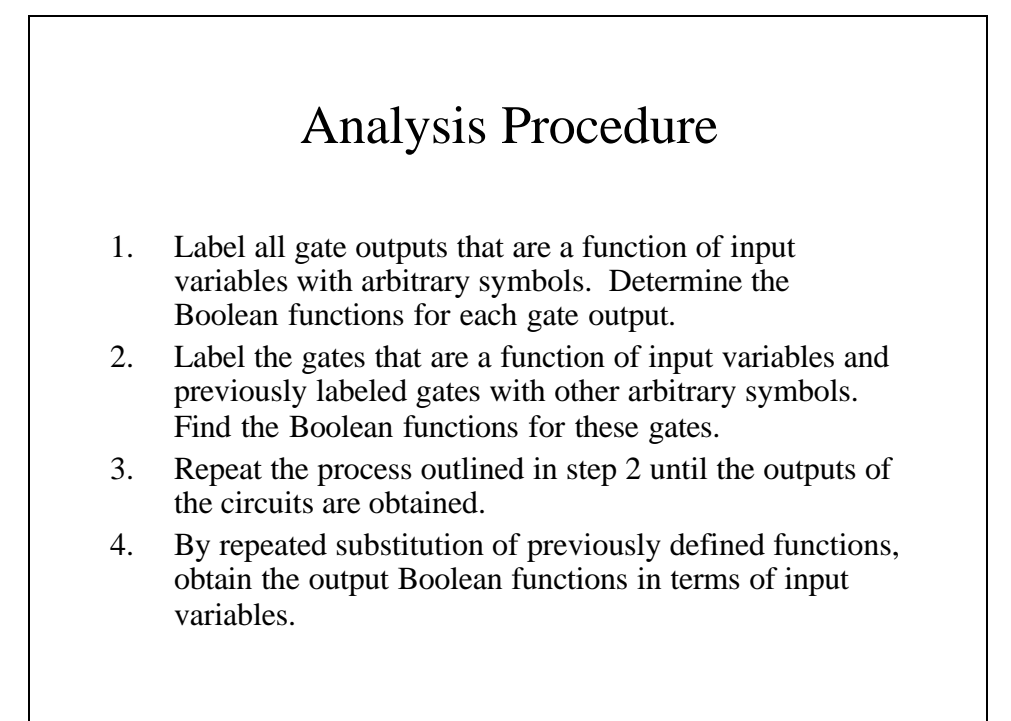

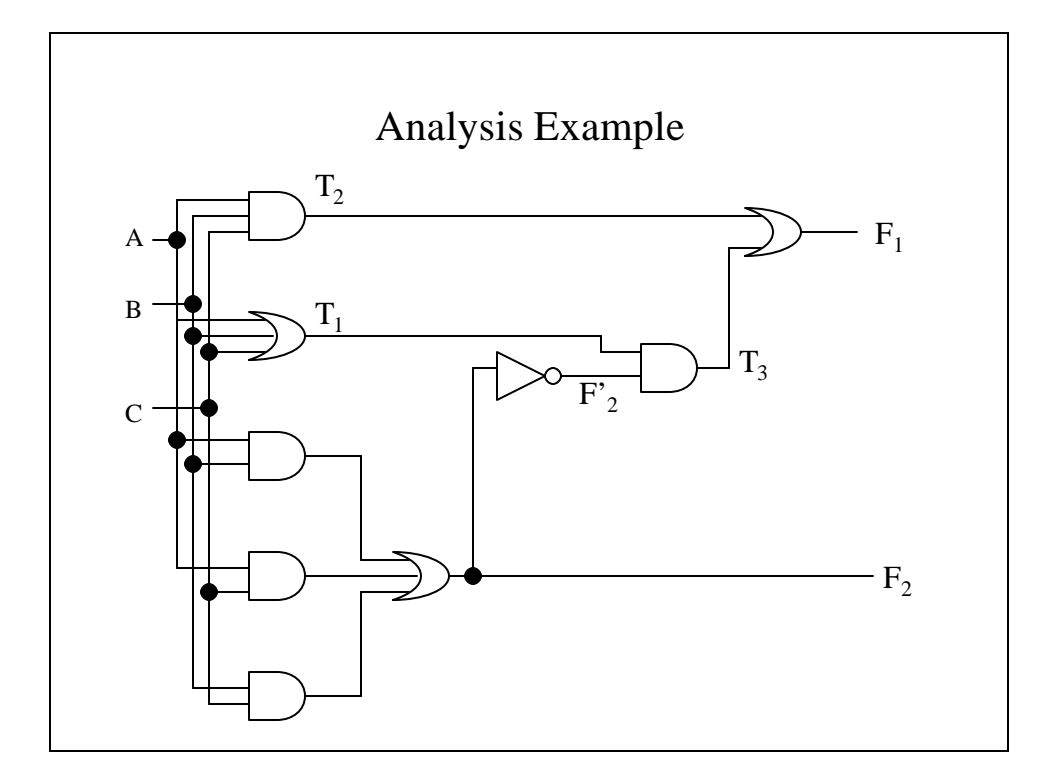

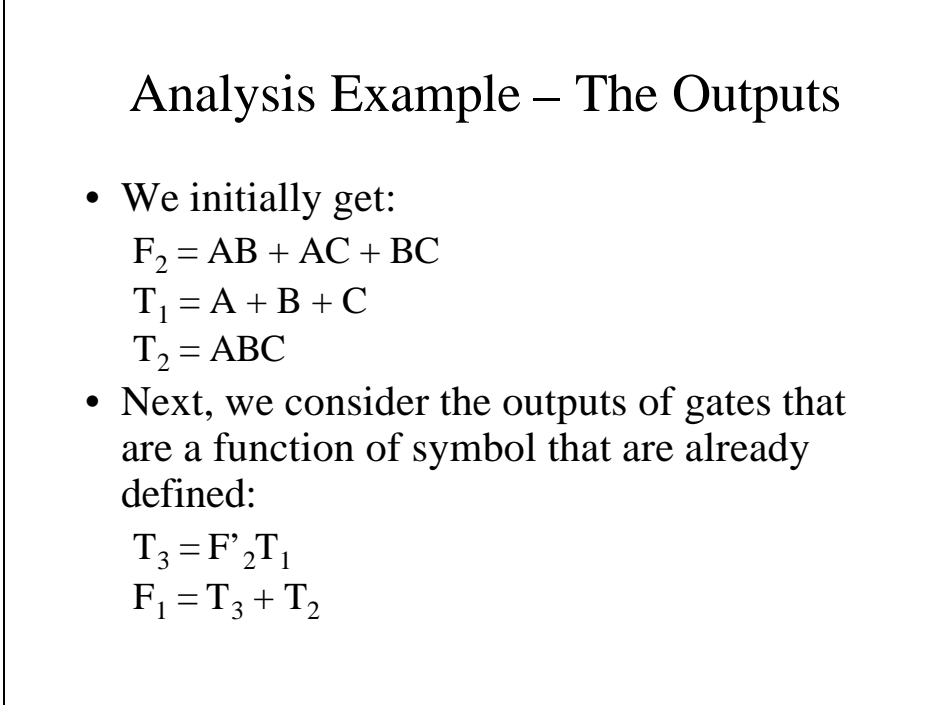

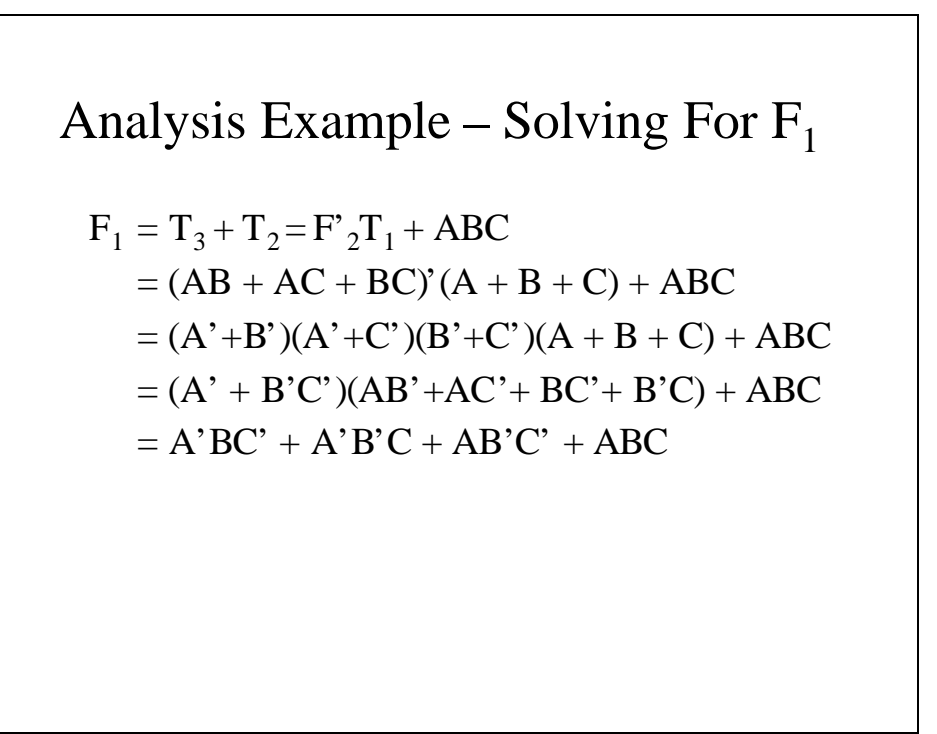

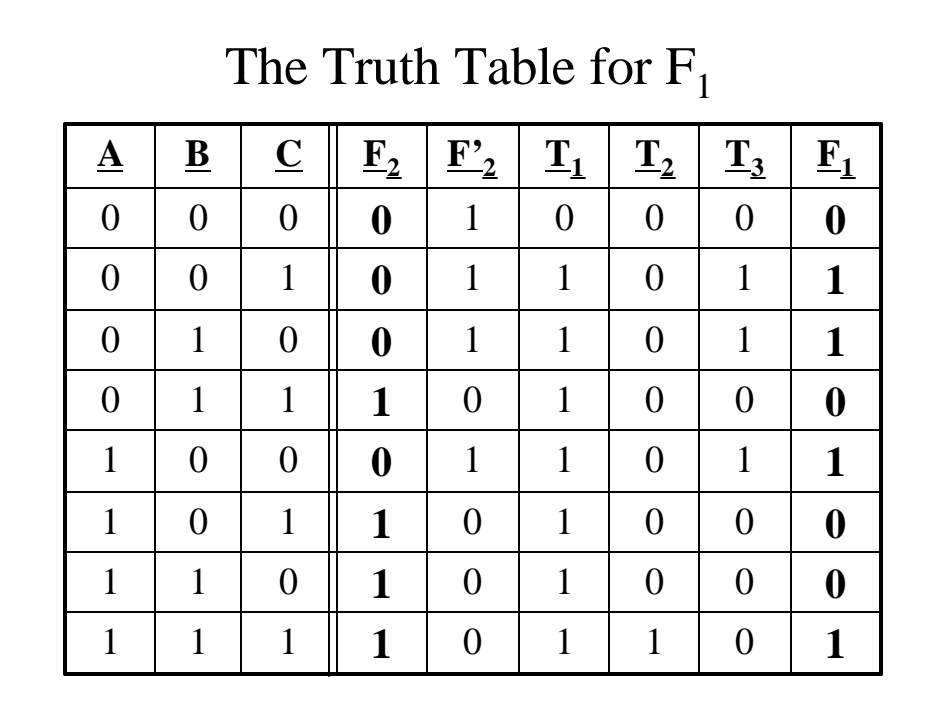

#### Design Procedure

The design procedure starts with the verbal outline of the problem and ends with a logic circuit diagram or a set of Boolean functions from which the circuit diagram can be created.

#### The Steps in the Design Procedure

The procedure involves these steps:

- 1. The problem is stated.
- 2. The number of available input variables and required output variables is determined.
- 3. The input and output variables are assigned letter symbols.
- 4. The truth tables that defines the required relationships between inputs and outputs are derived.
- 5. The simplified Boolean function for each output is obtained.
- 6. The logic diagram is drawn.

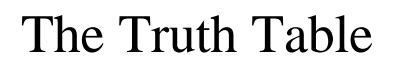

- The truth table consists of input and output columns.
- The 1s and 0s for the input are obtained from the  $2^n$  combinations of n input variables.
- An output could be either 1 or 0 for every valid input combination.
- Some input combinations will not occur; these become *don't-care* conditions.

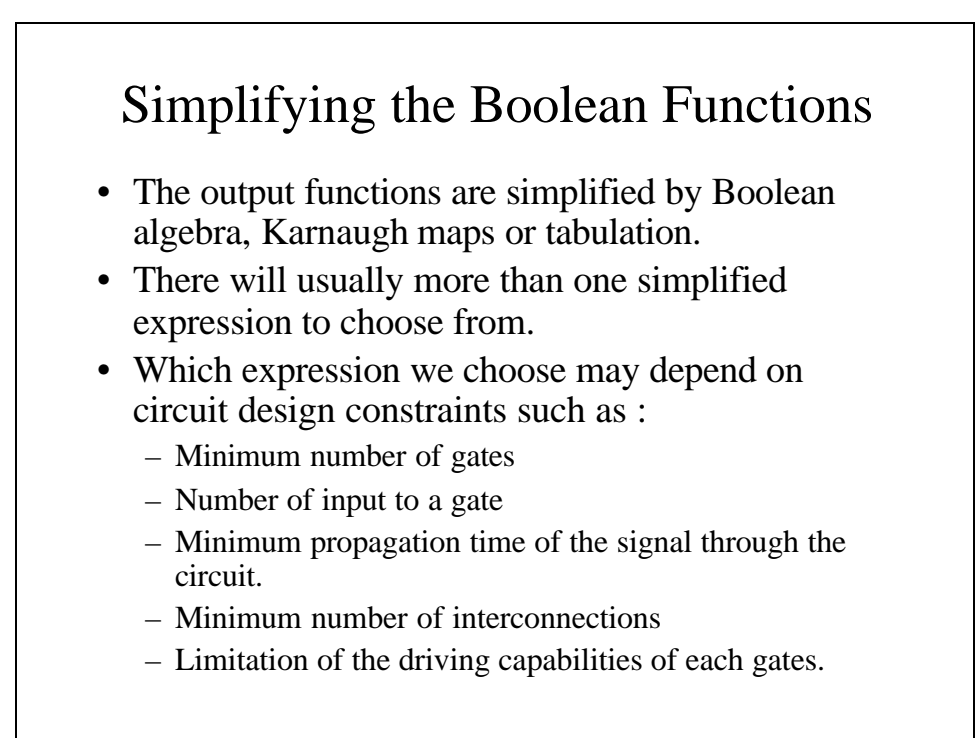

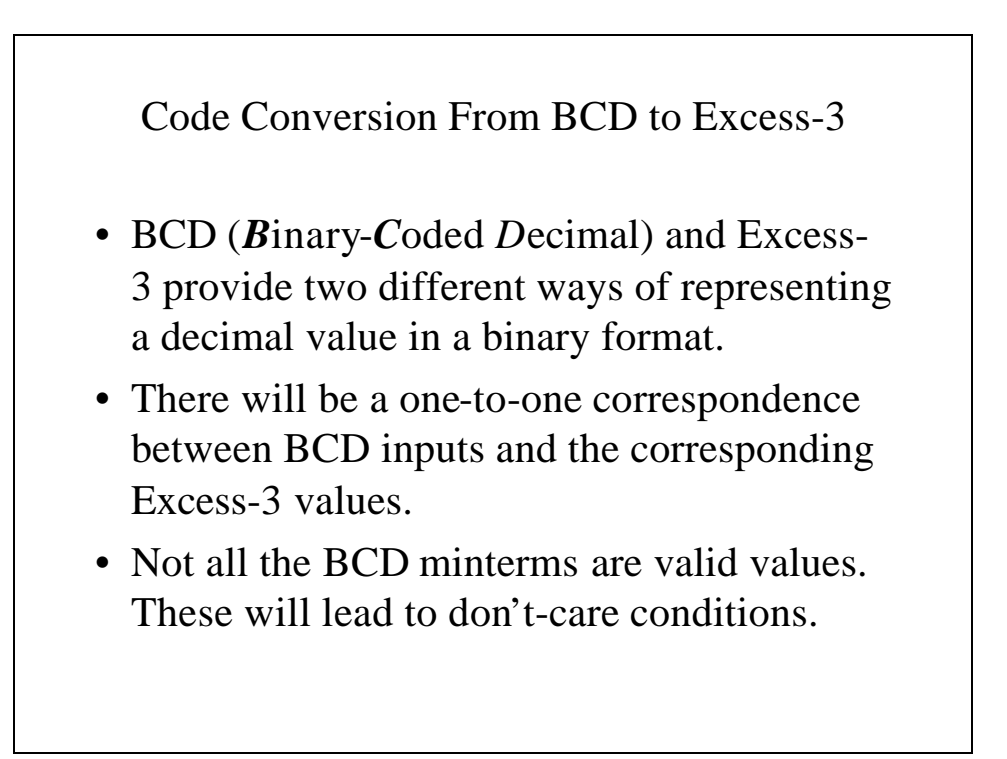

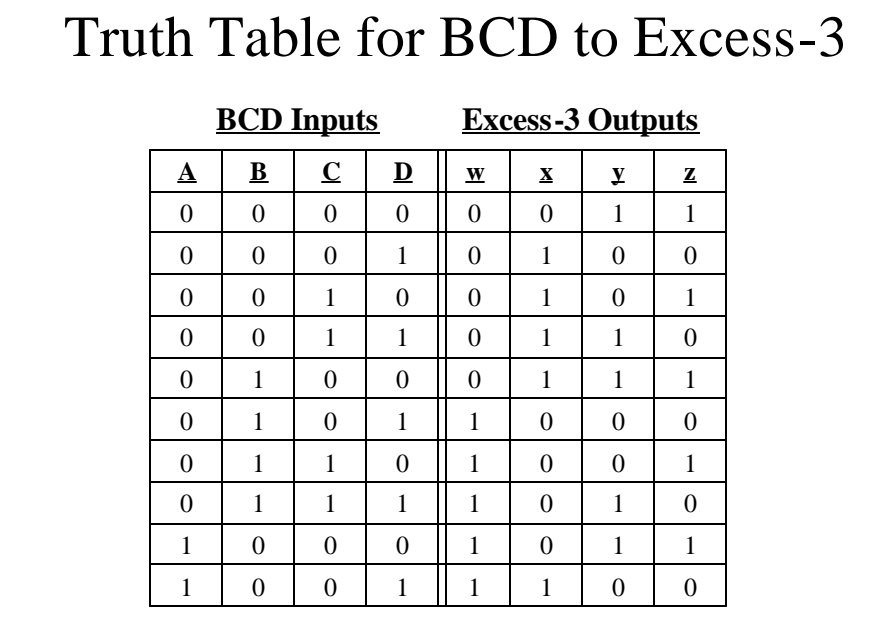

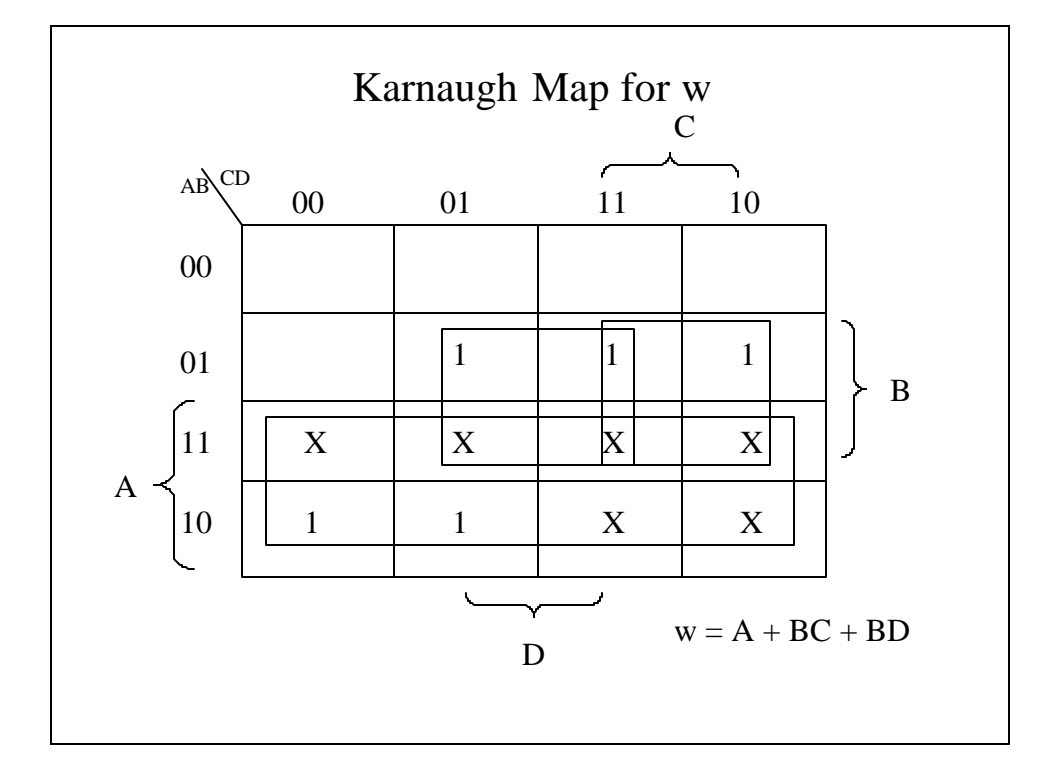

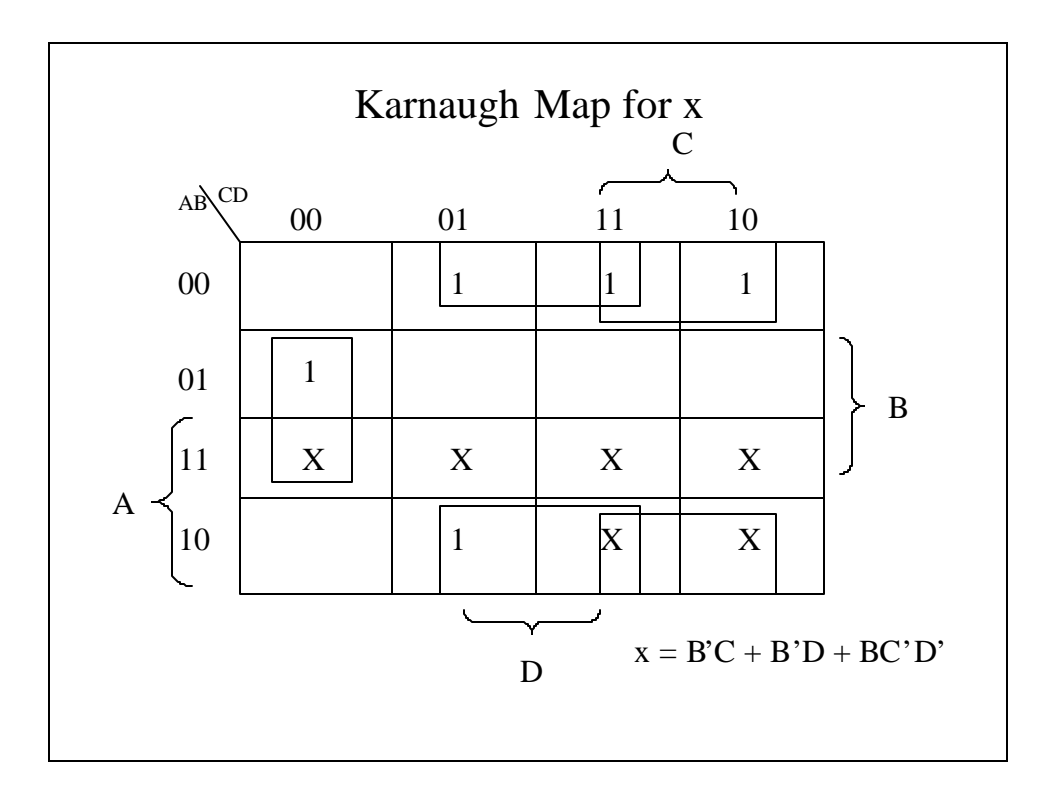

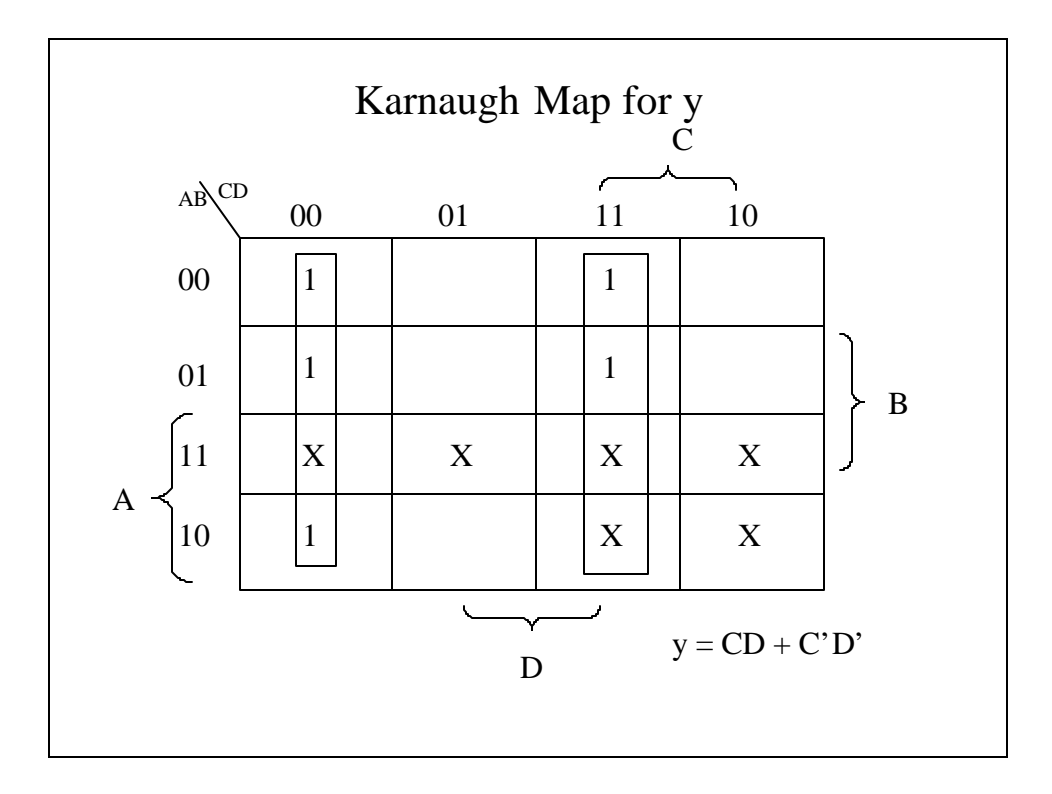

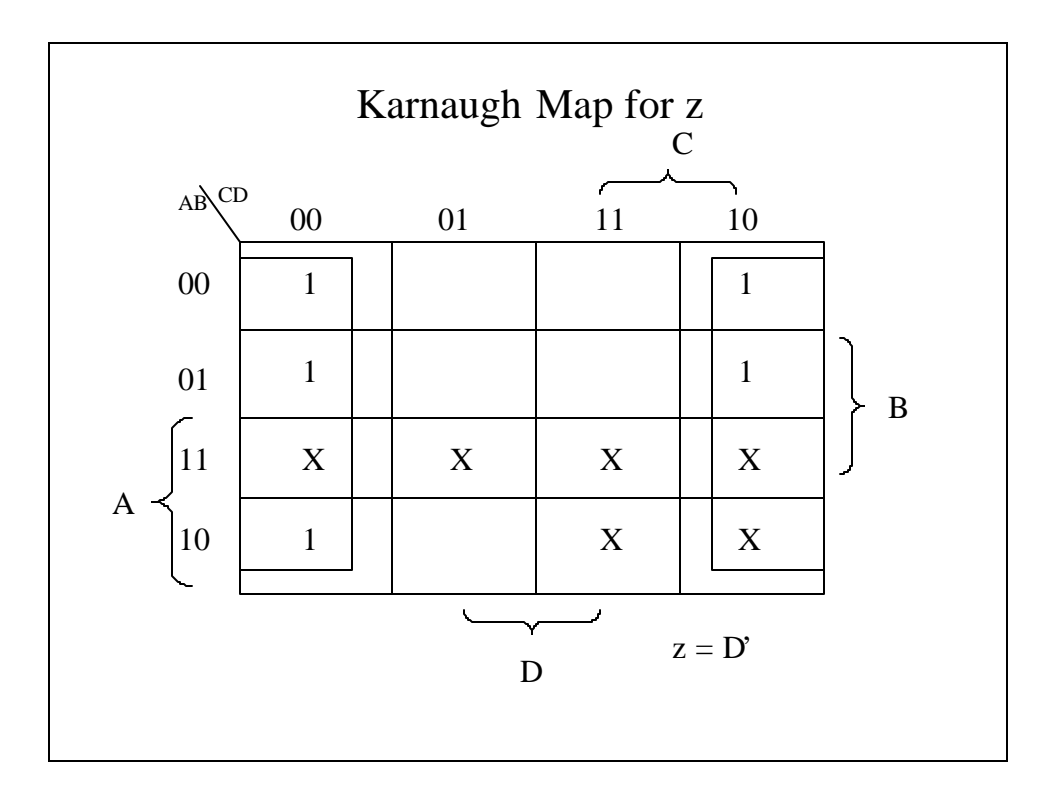

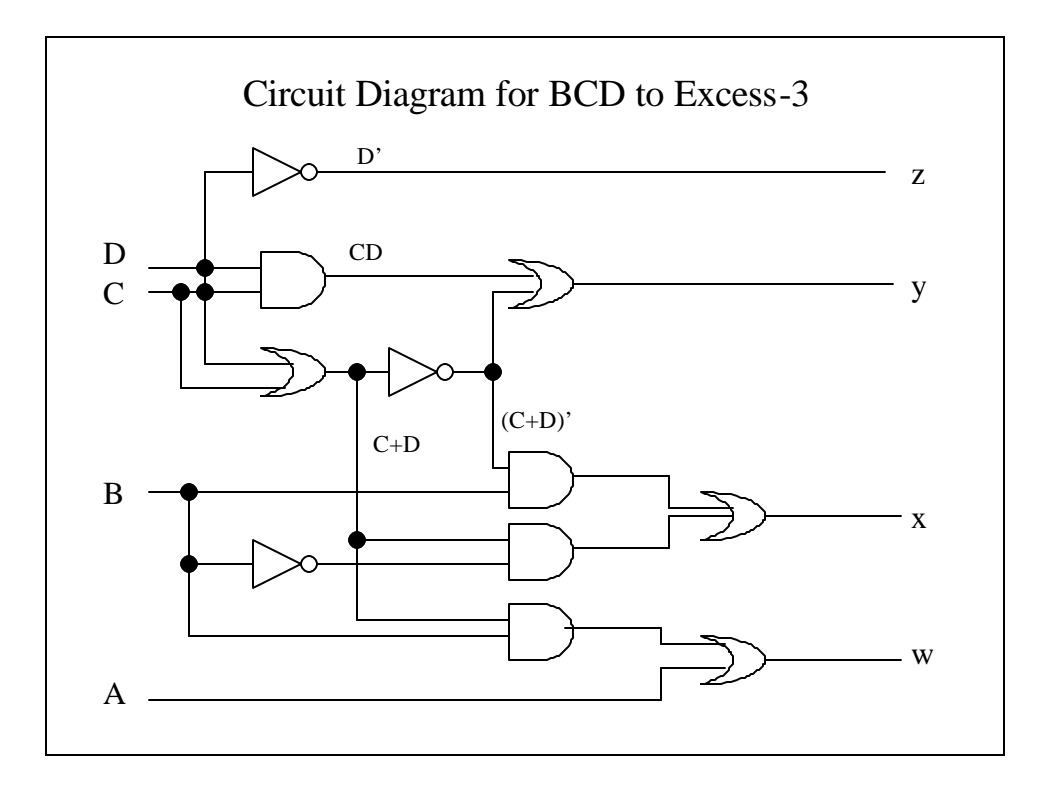

## Half Adder • The most basic arithmetic operation is the addition of two binary digits. • We know that:  $-0+0=0$  $-0+1=1+0=1$  $-1+1=10$ • If both addends are 1, we need a carry bit which will be added to the addend in the next more significant bit.

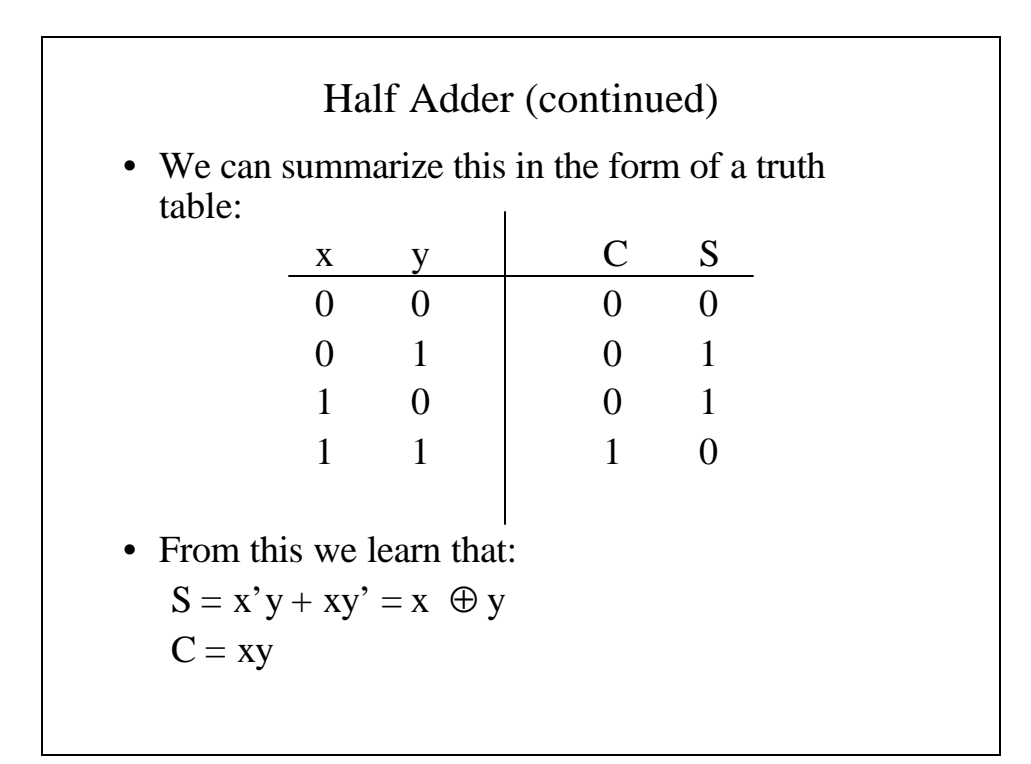

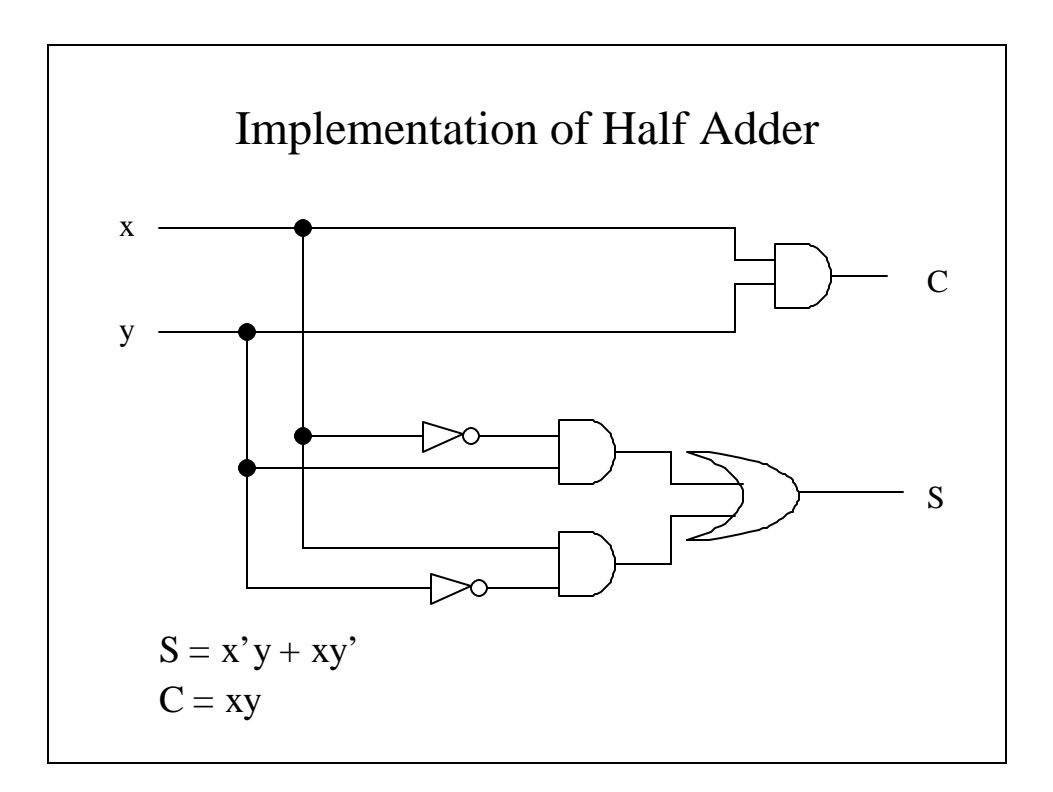

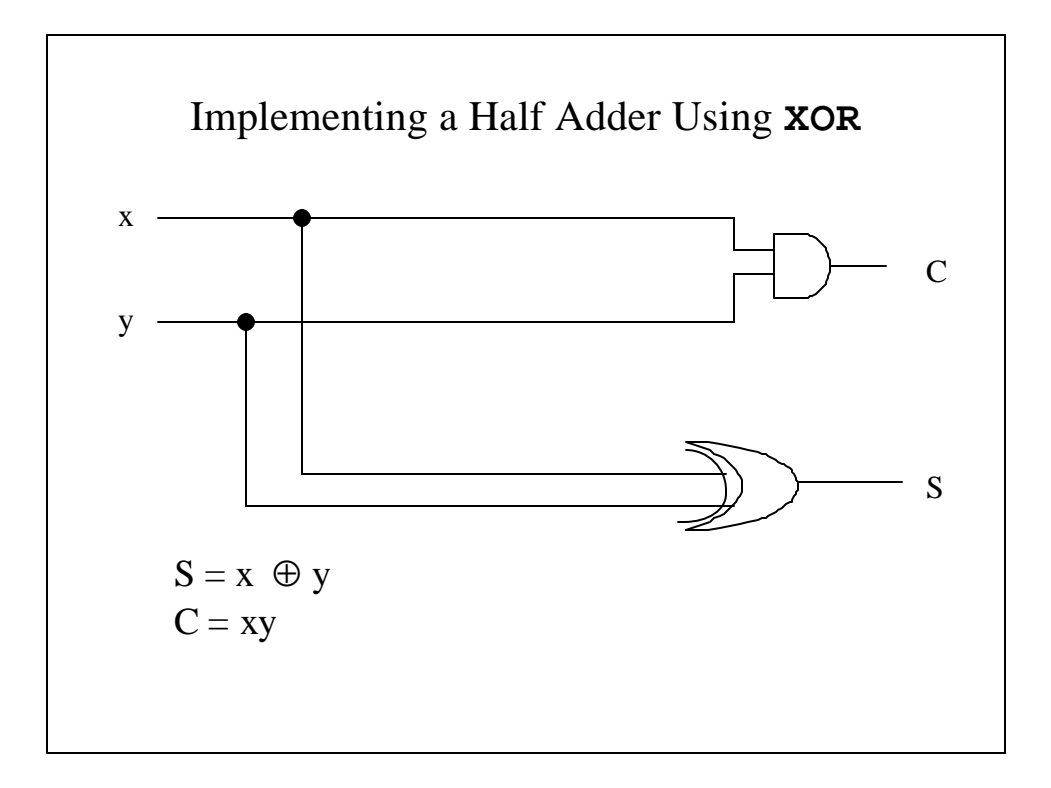

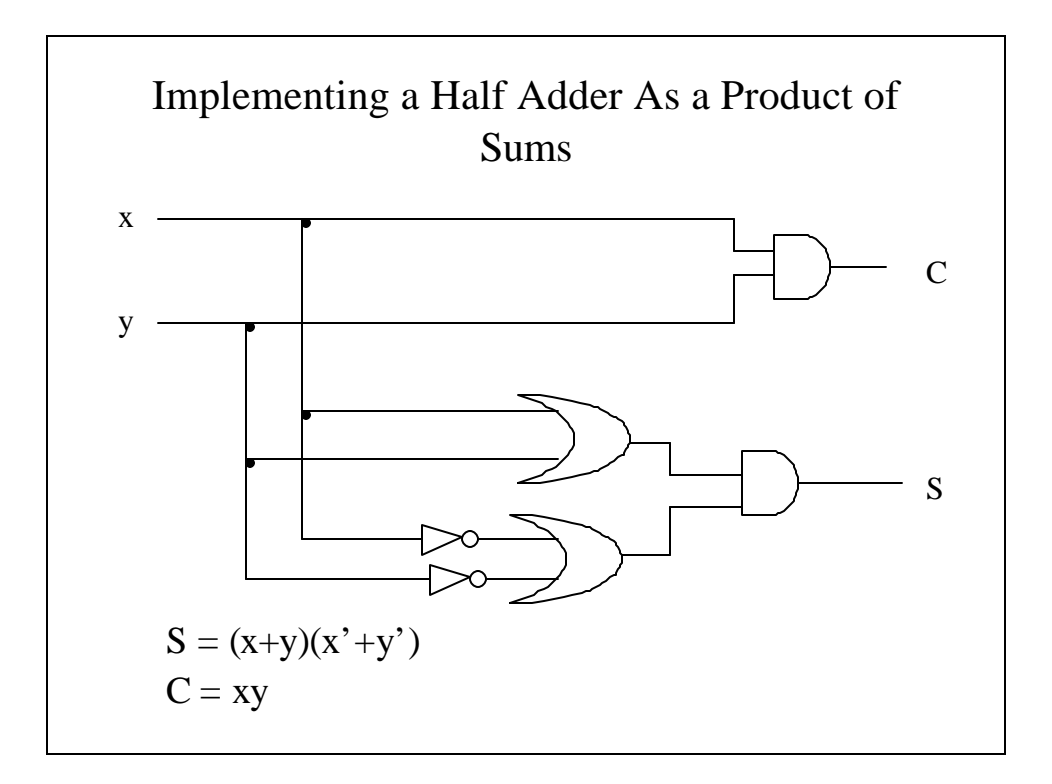

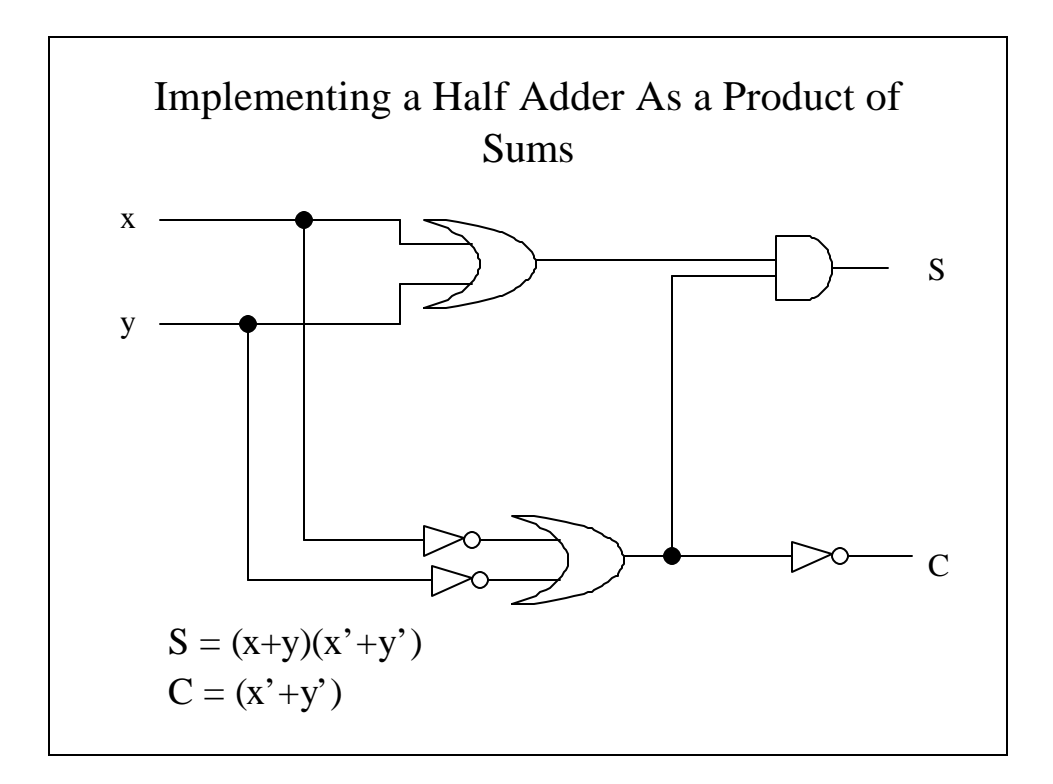

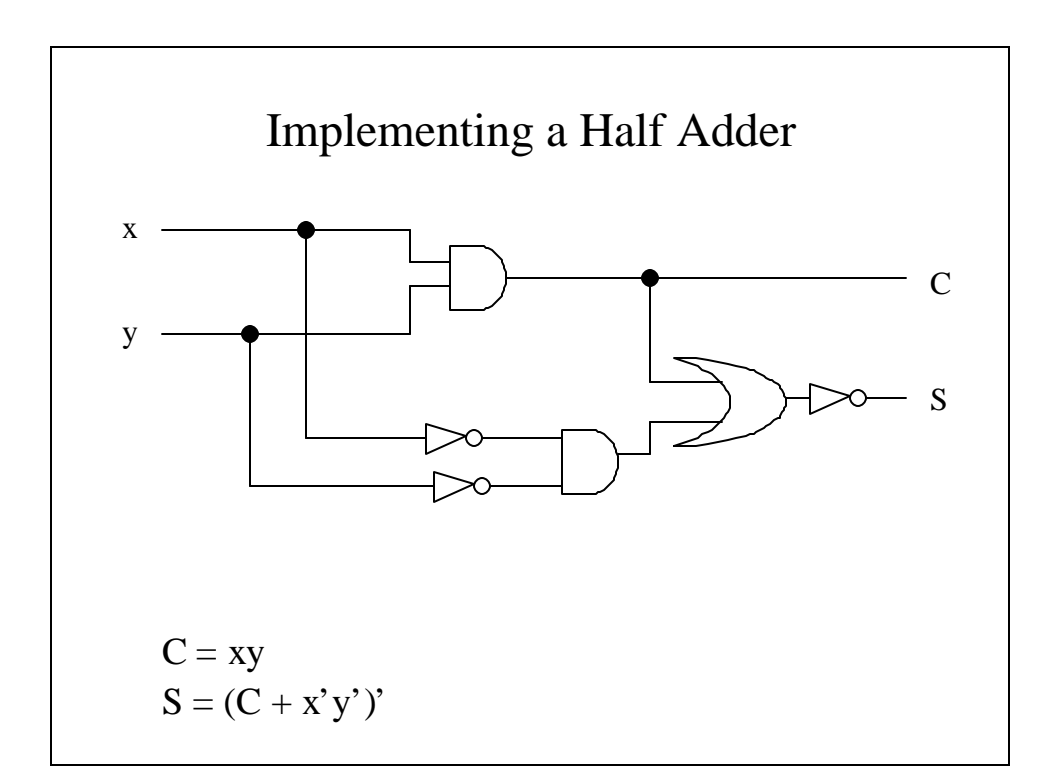

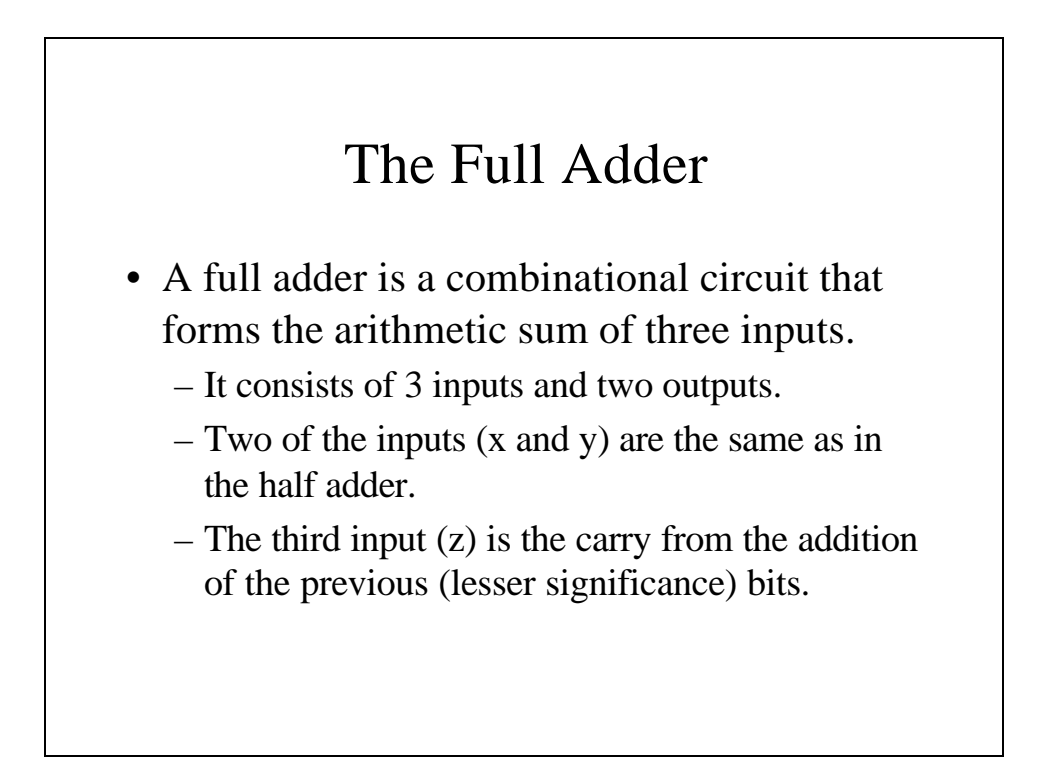

### Truth table for a full adder

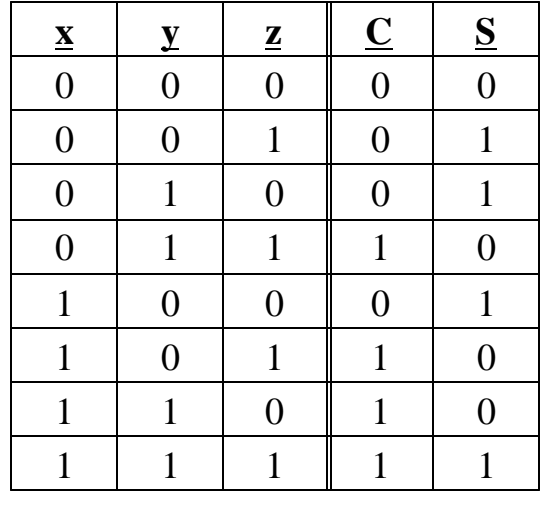

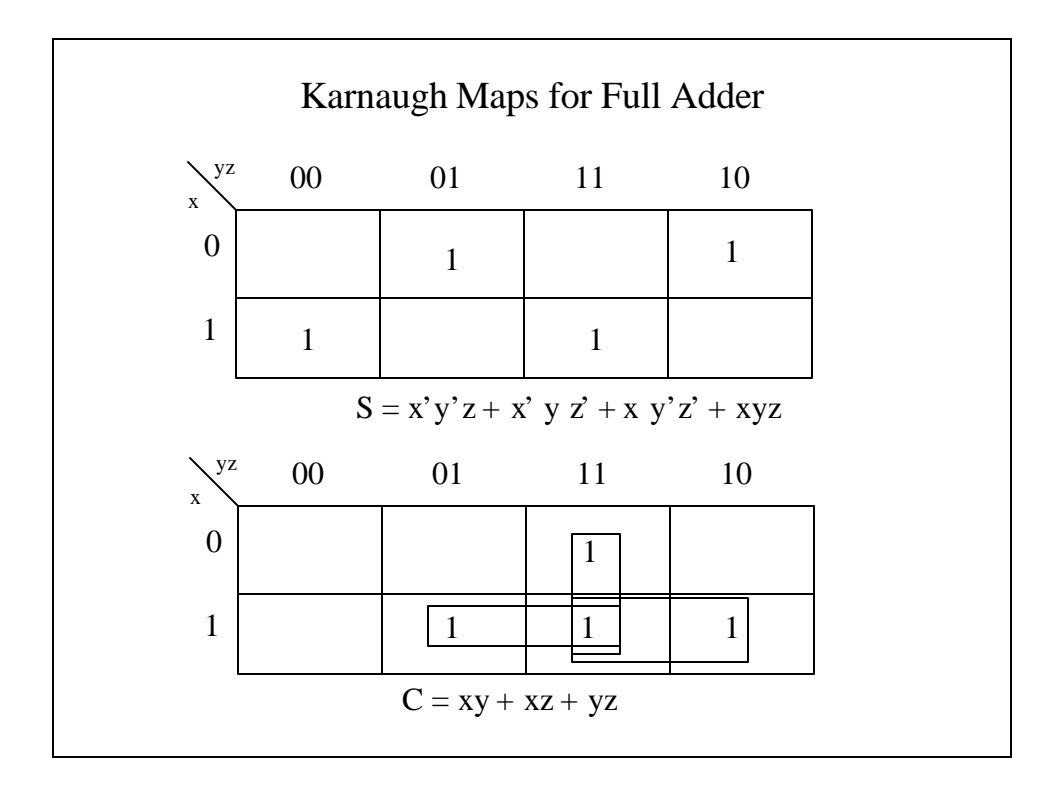

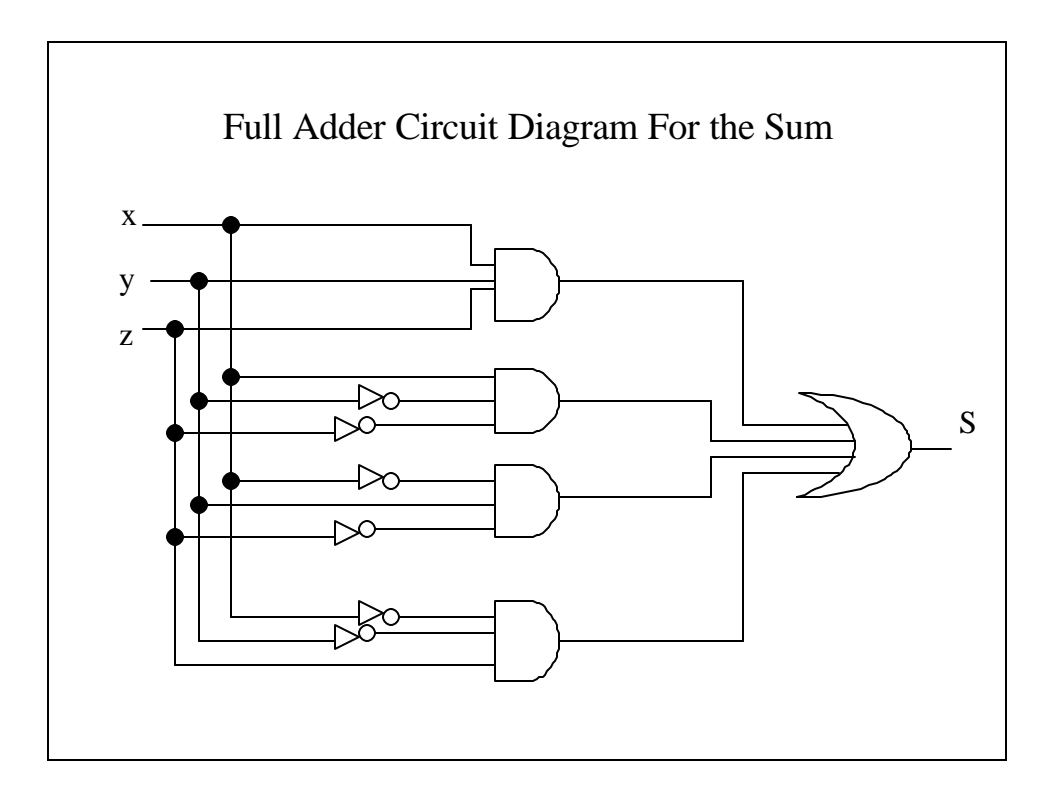

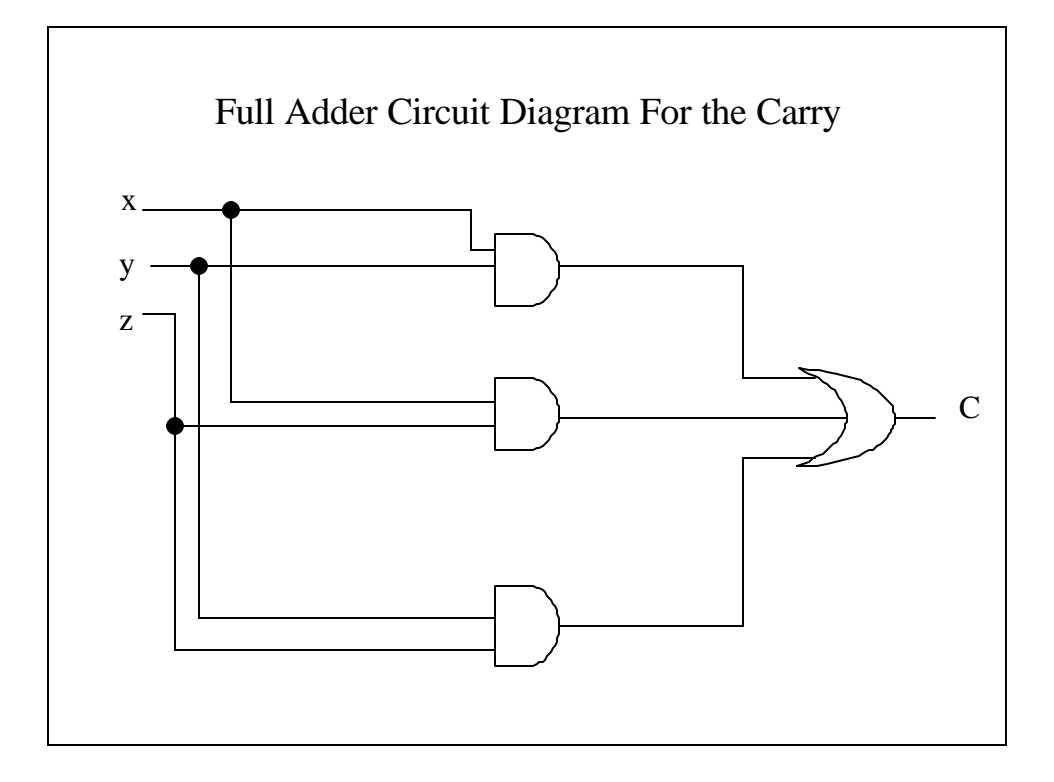

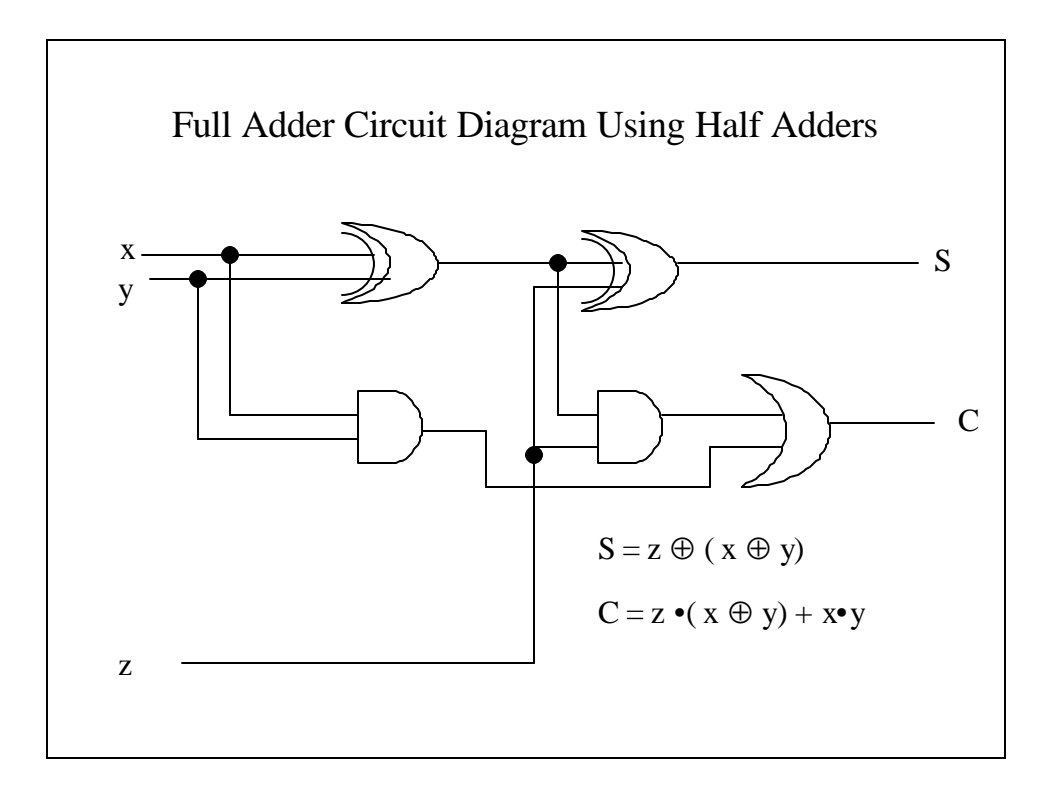

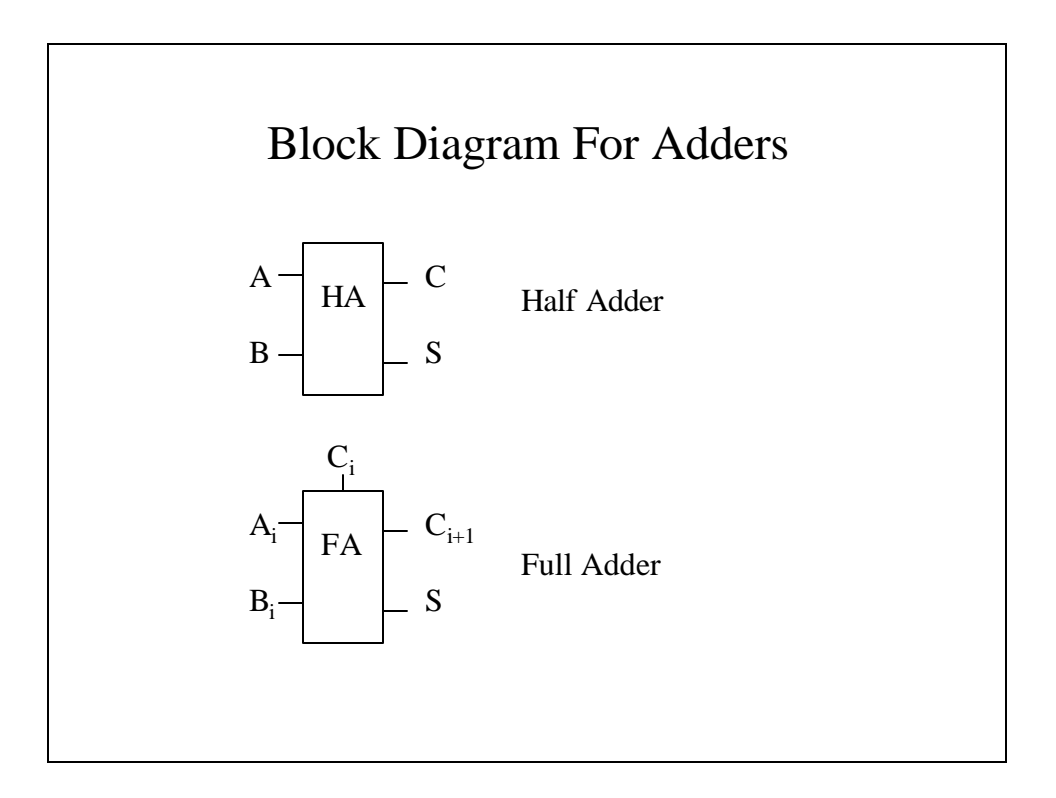

## Binary Adder

- A binary adder is a digital circuit that produces the arithmetic sum of two binary numbers.
- It can be constructed by connecting a series of full adders in cascade.

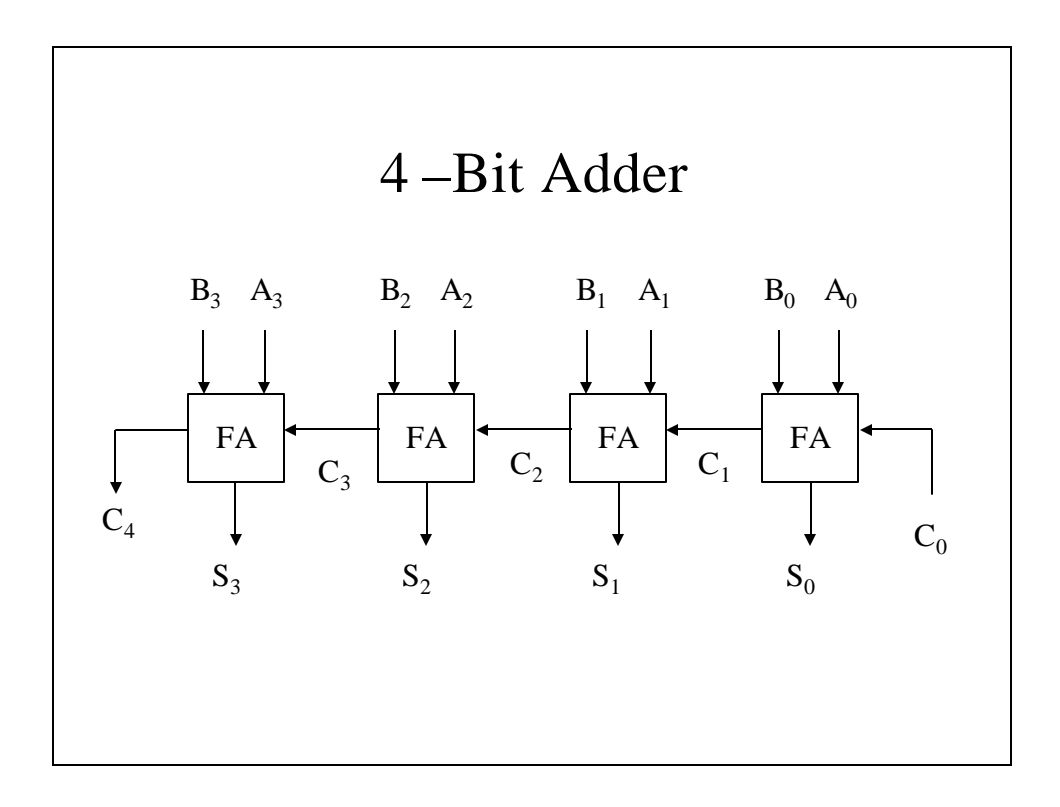

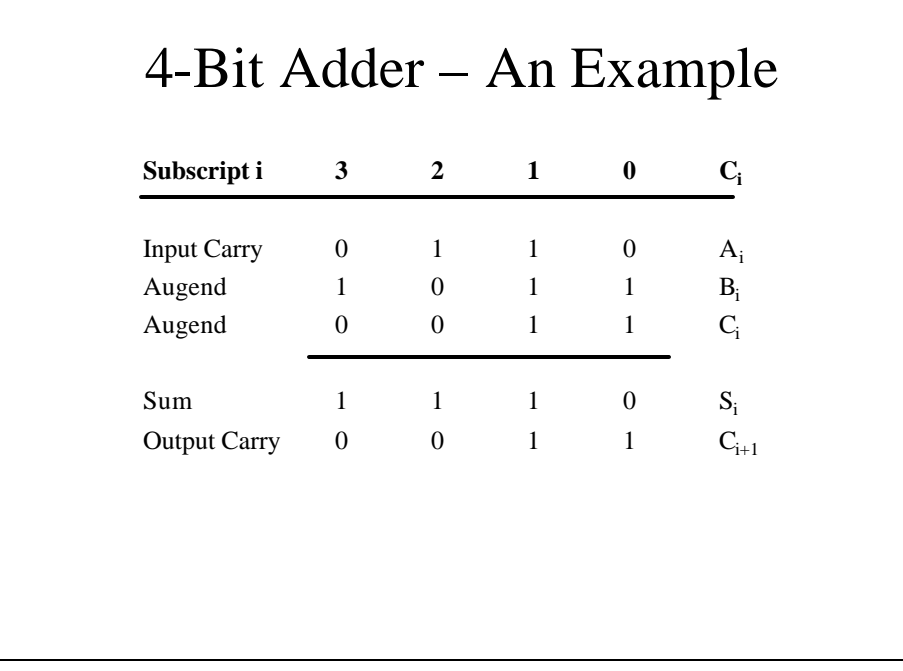

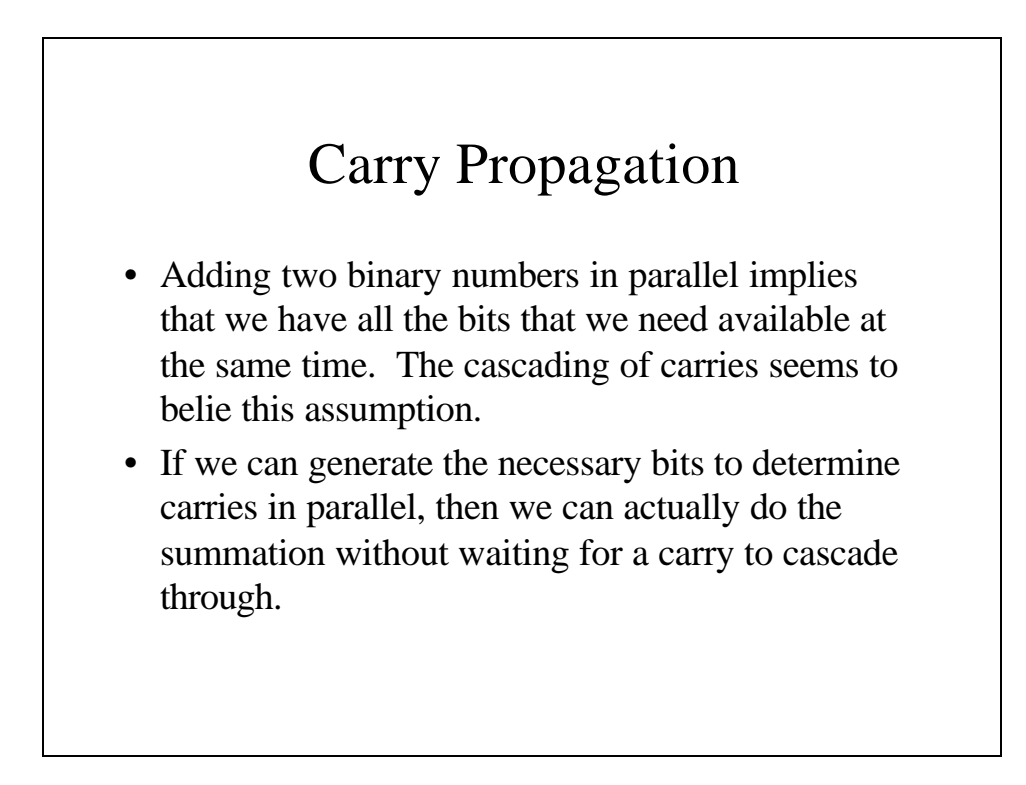

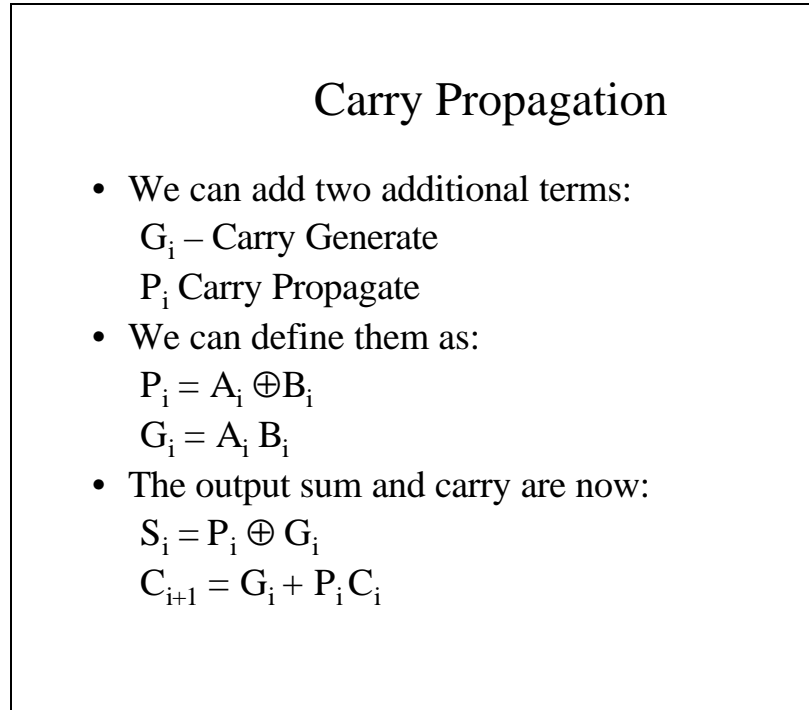

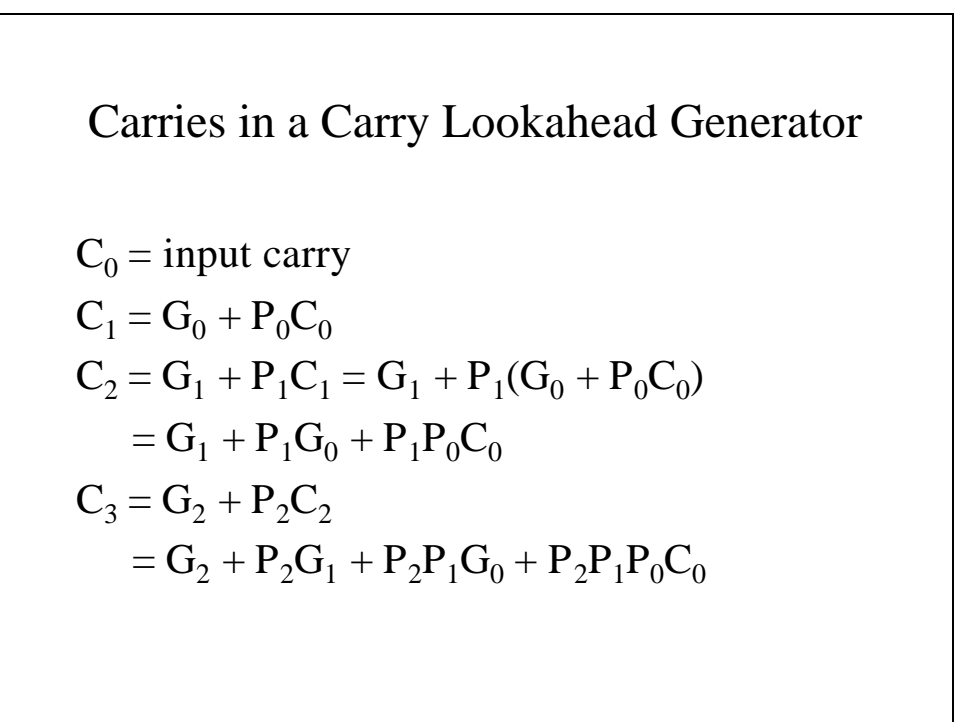

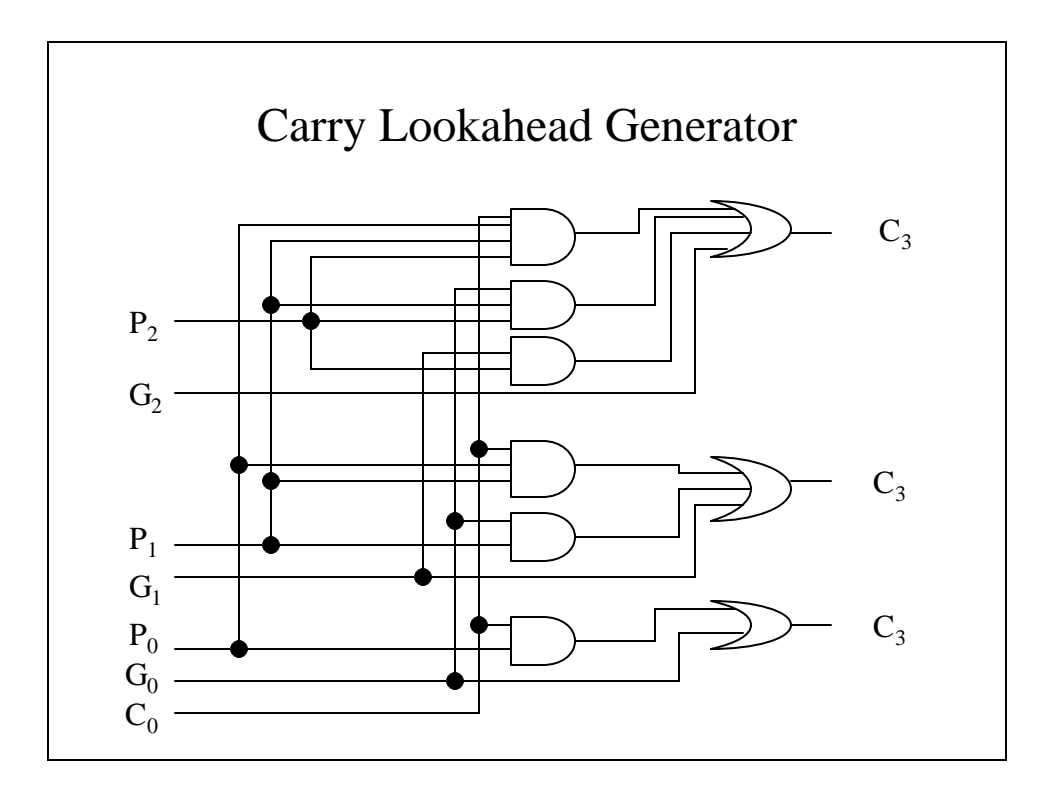

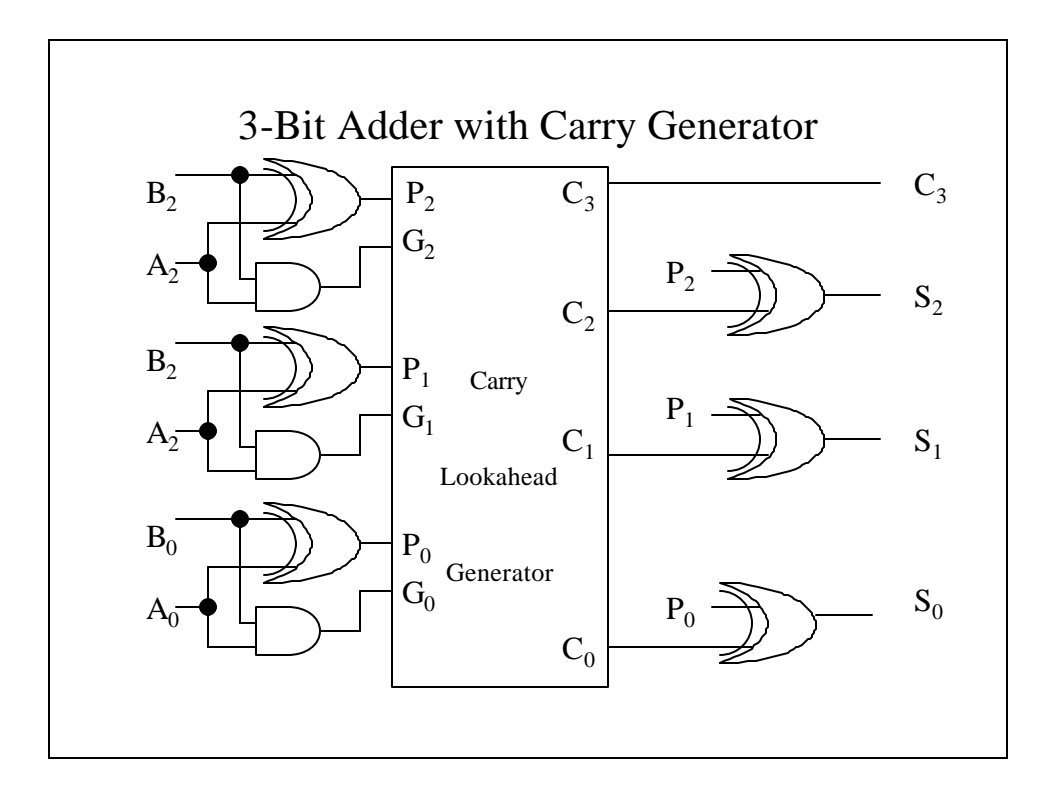

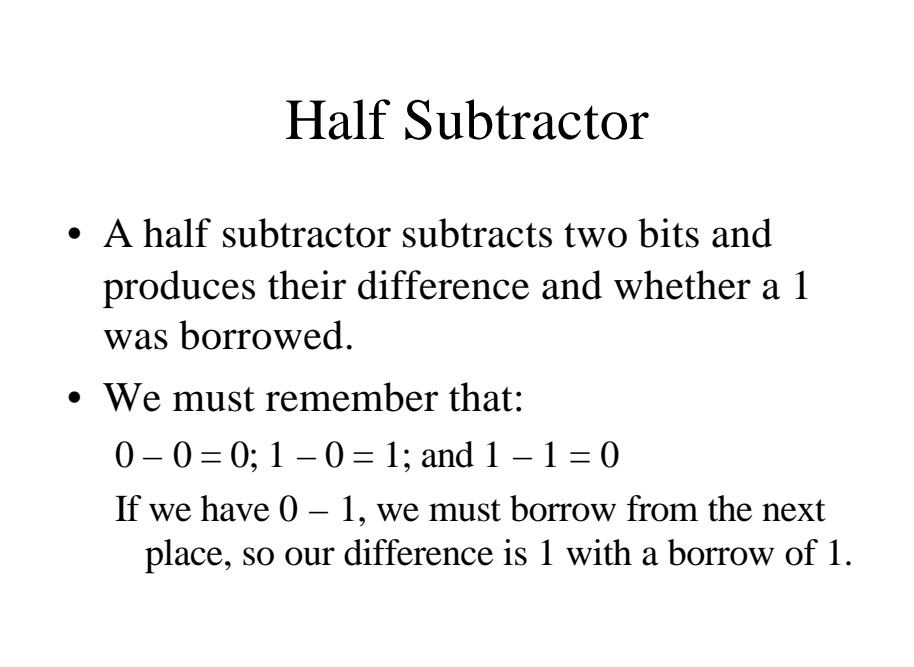

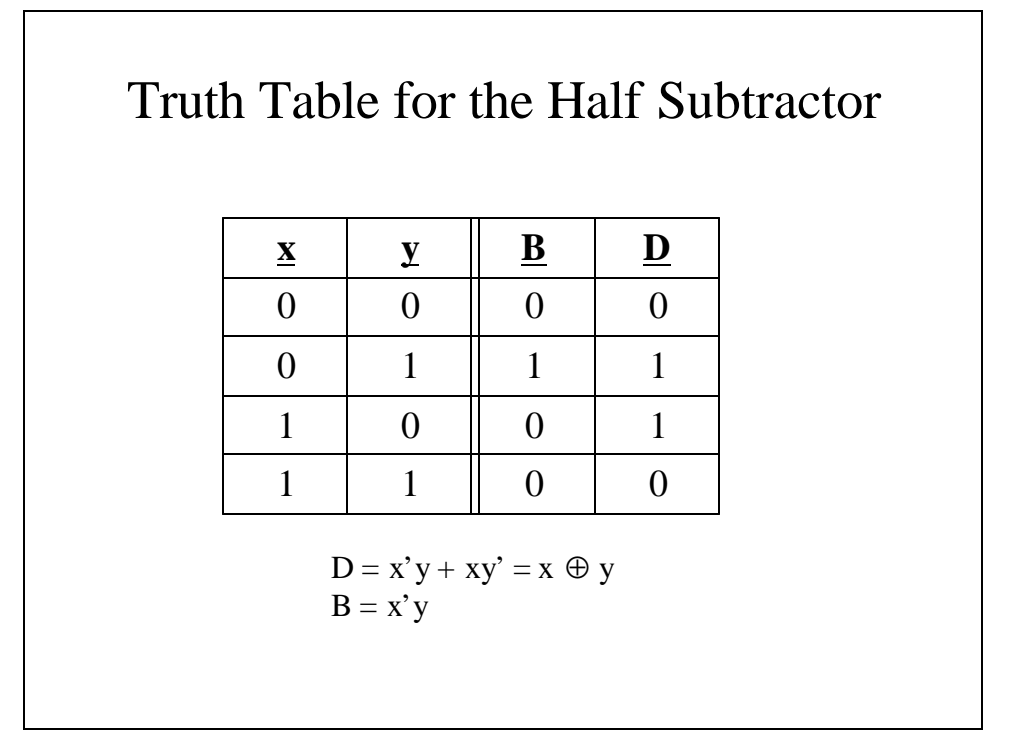

#### Full Subtractor

- A full subtractor performs subtraction between two bits takinginto account the potential borrow from a lower significance bit.
- A full subtractor's inputs are
	- $x$ , the minuend
	- y, the subtrahend
	- $z$ , the borrow

#### Truth Table for the Half Subtractor

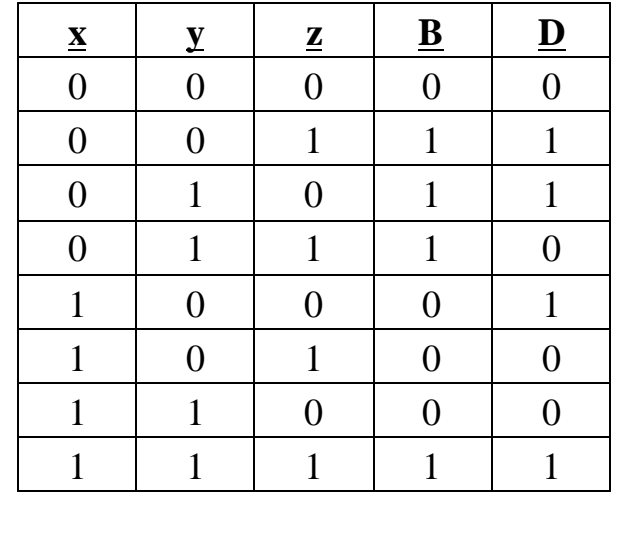

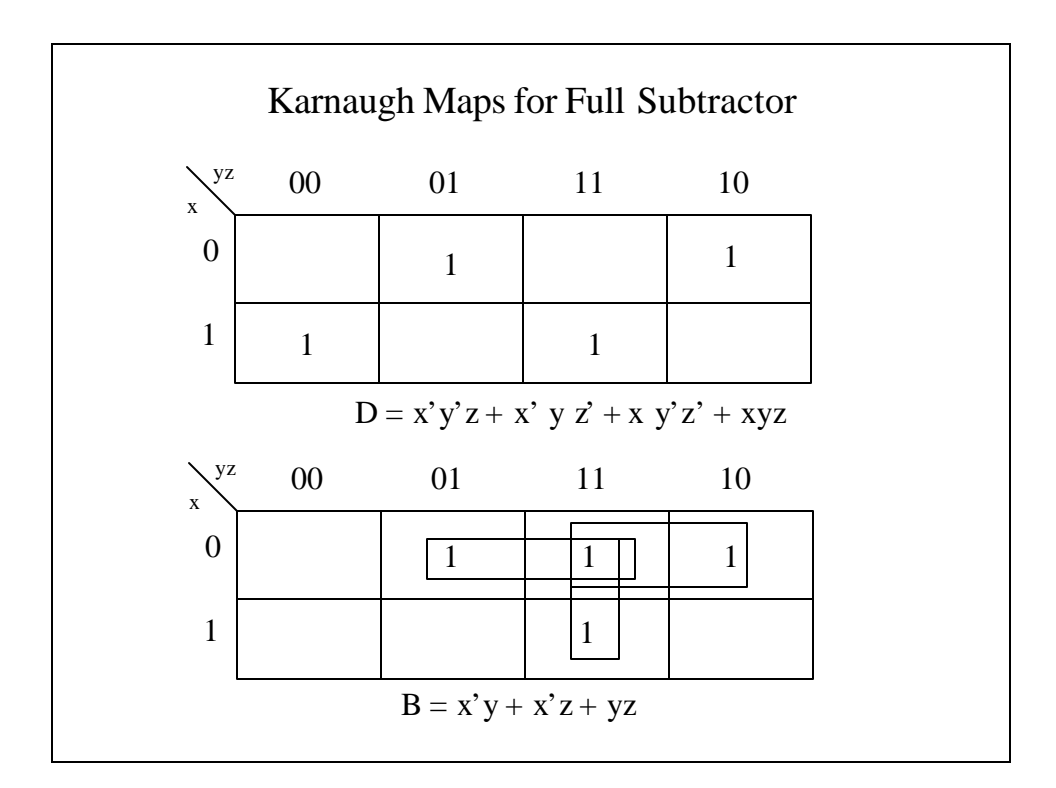

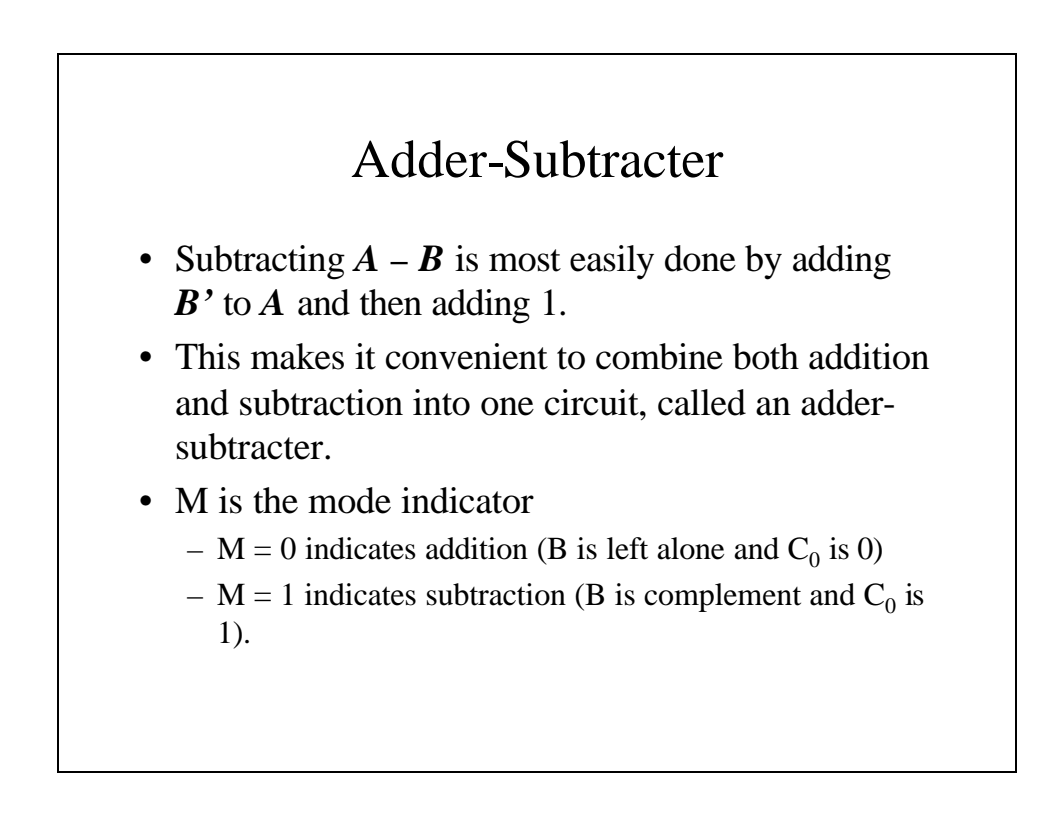

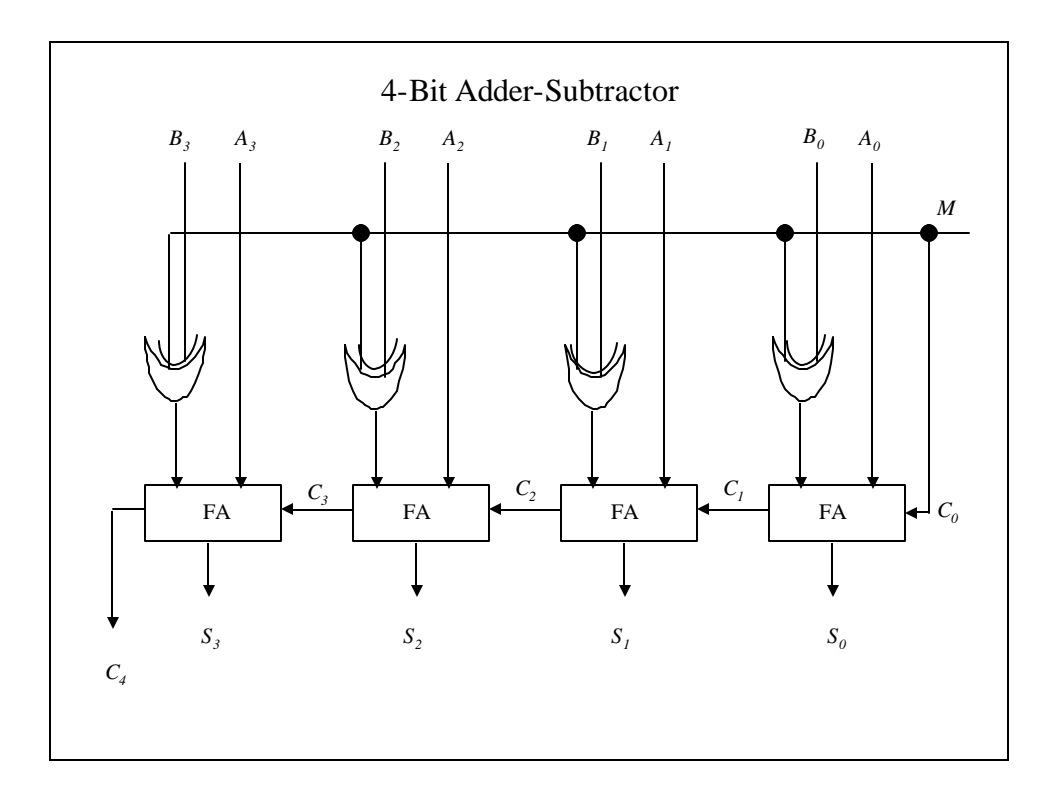

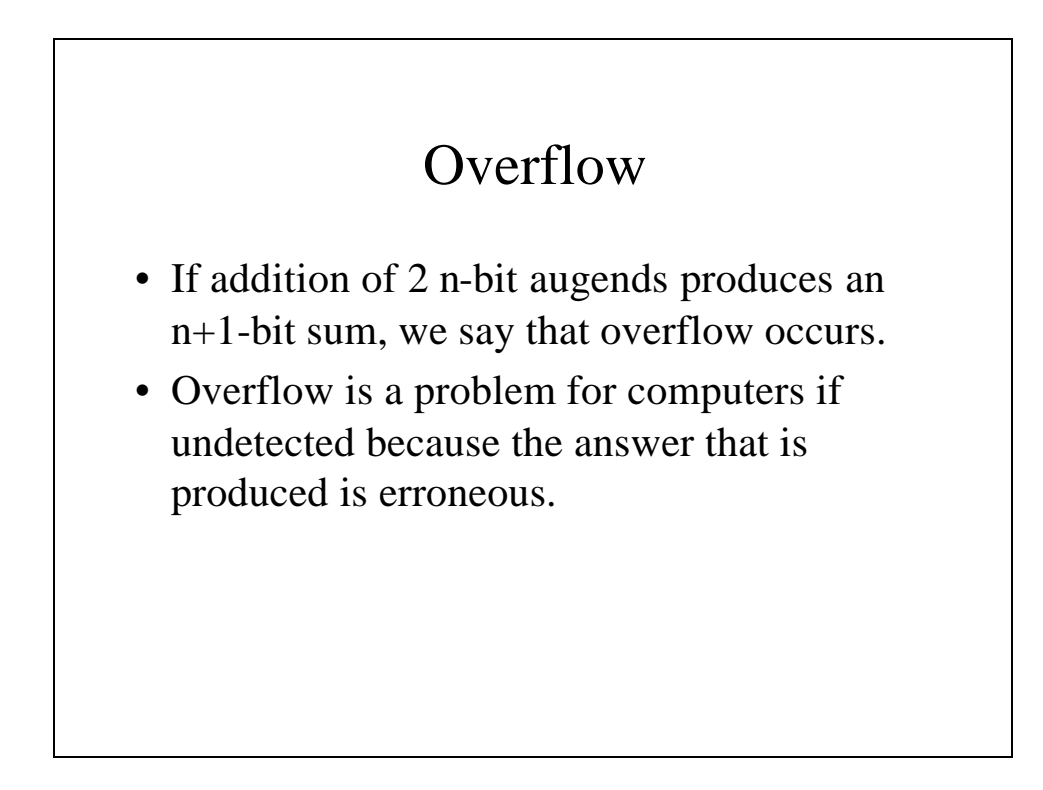

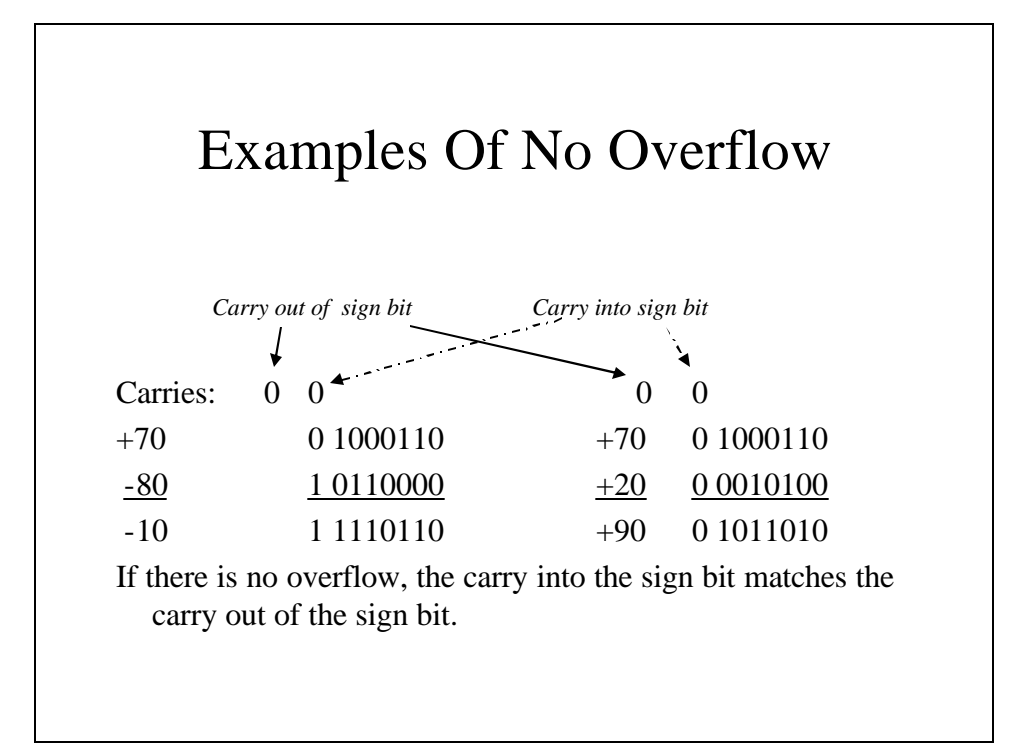

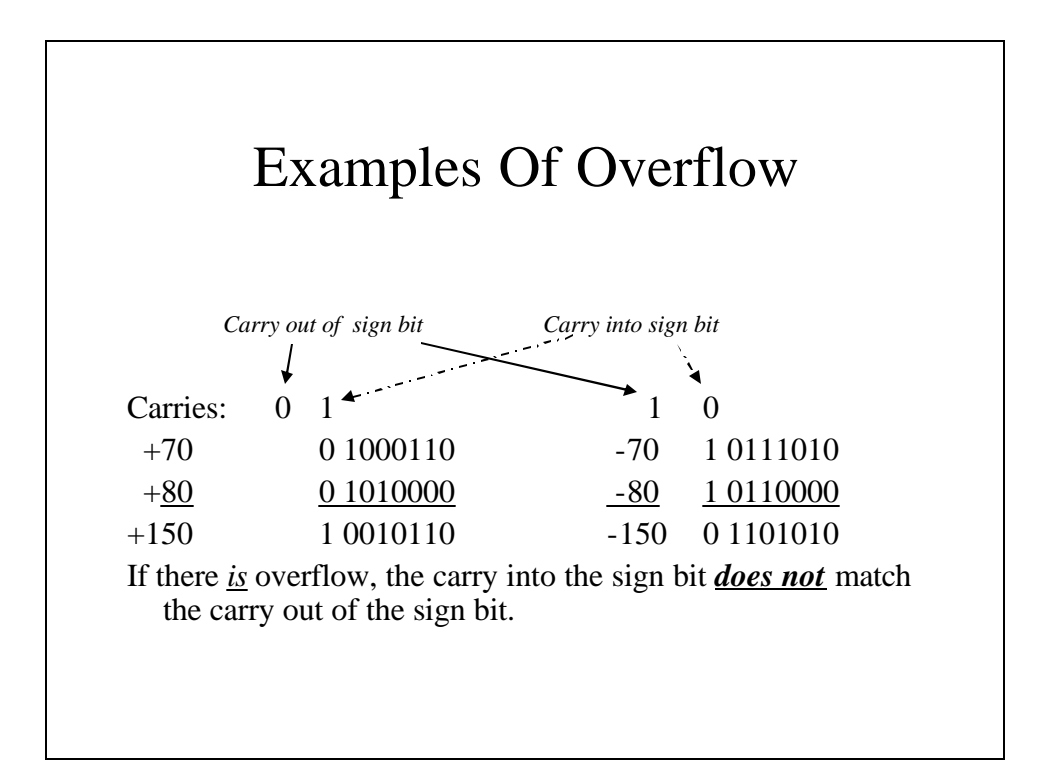

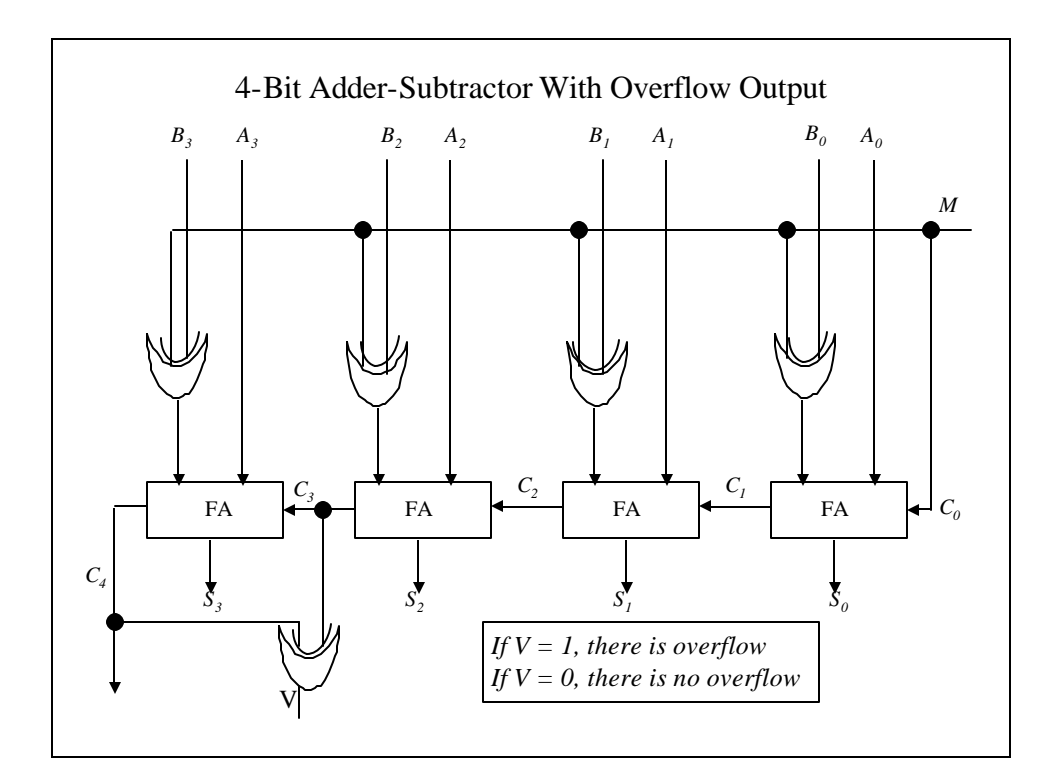

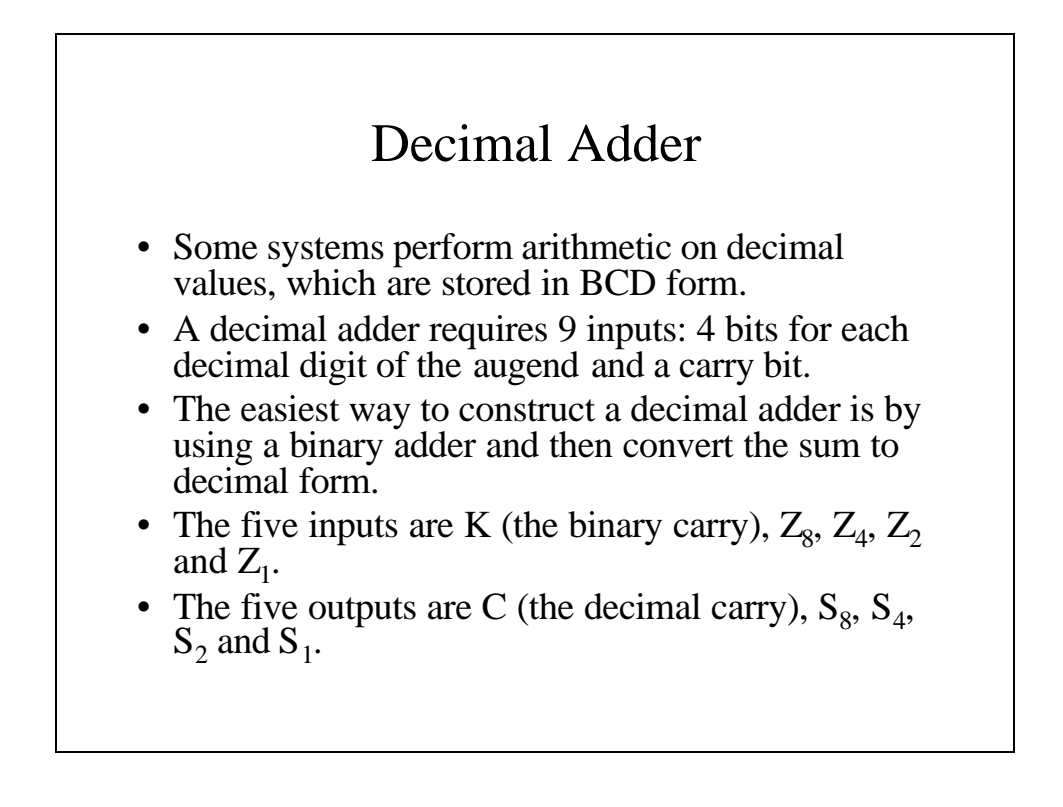

## The Truth Table for the BCD Adder

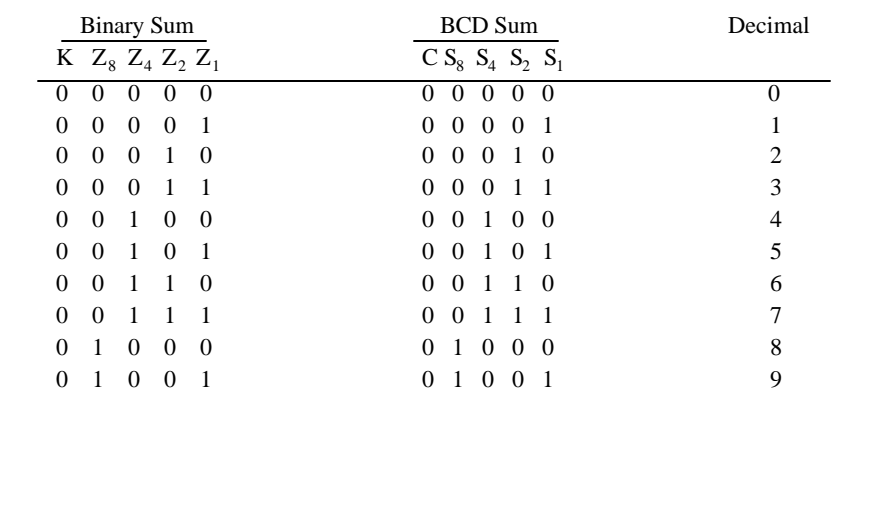

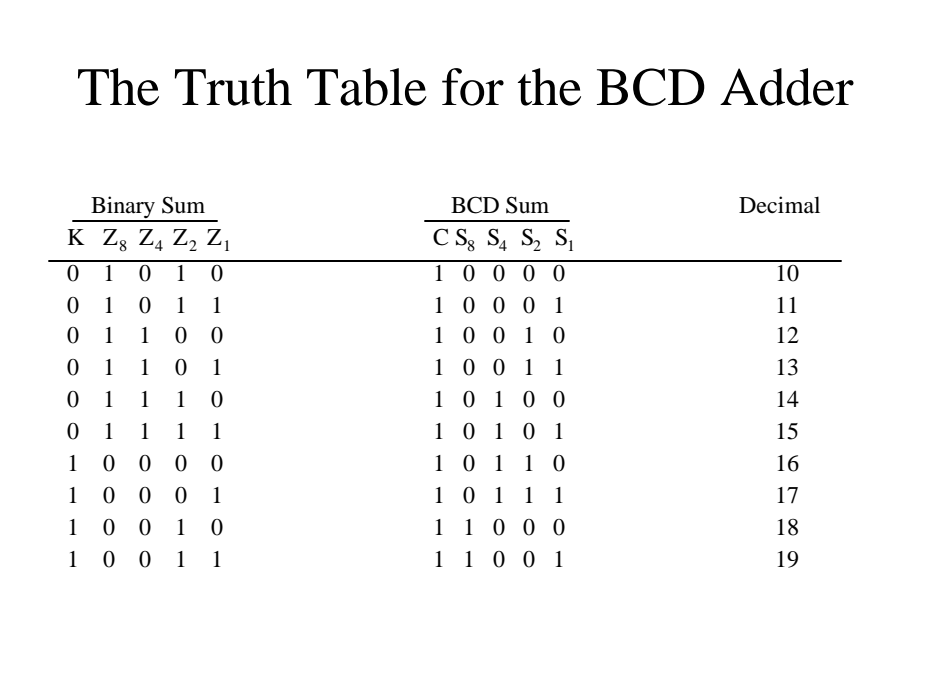

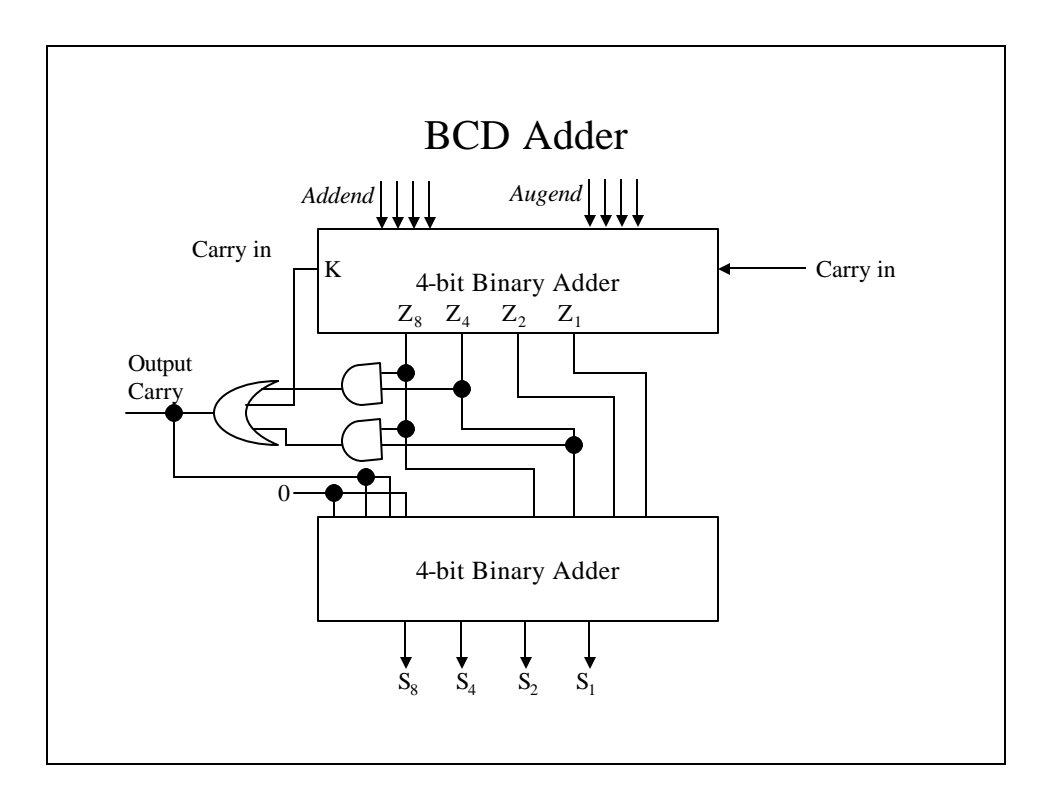

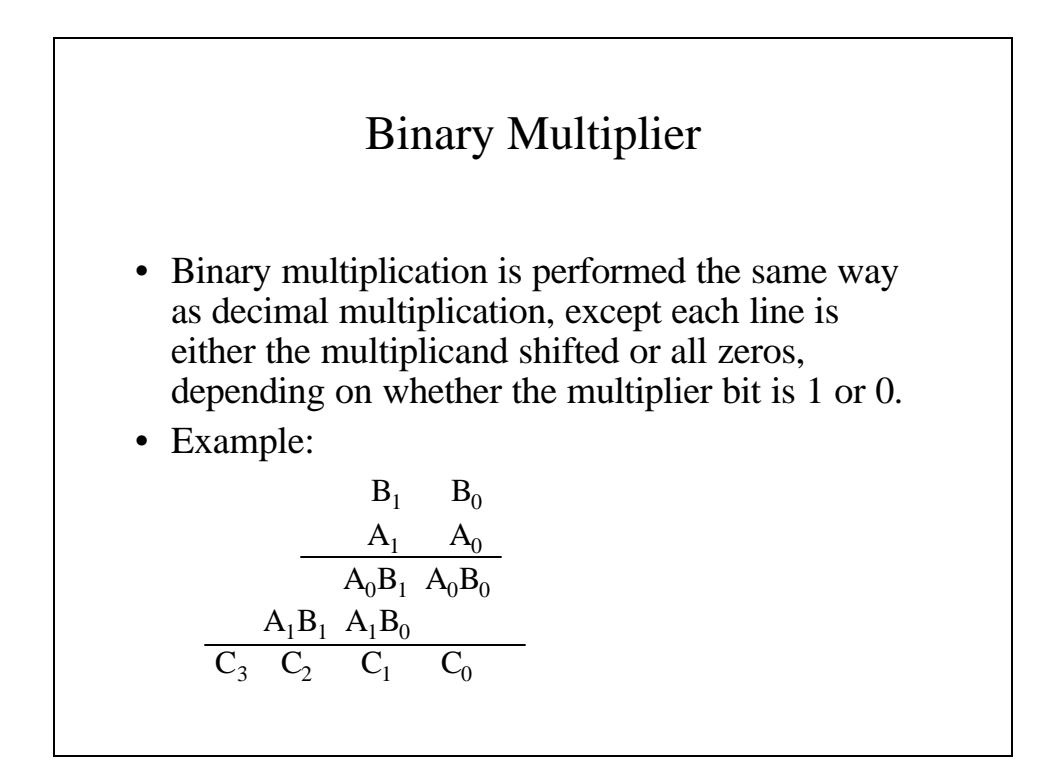

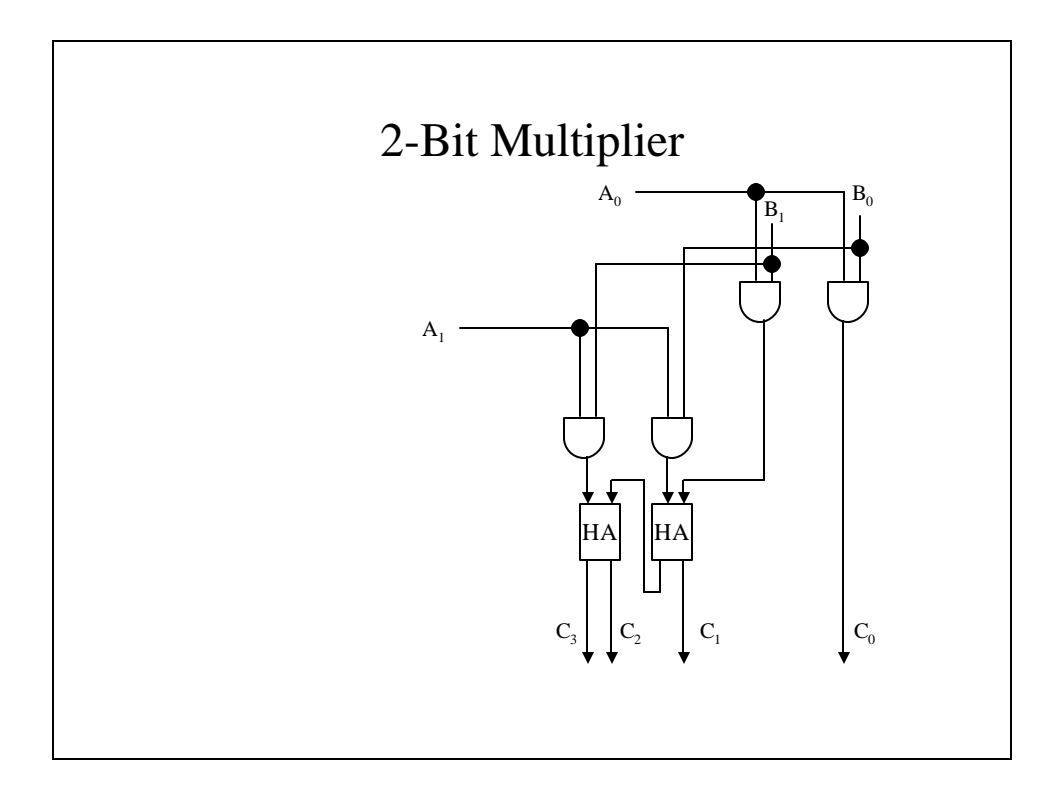

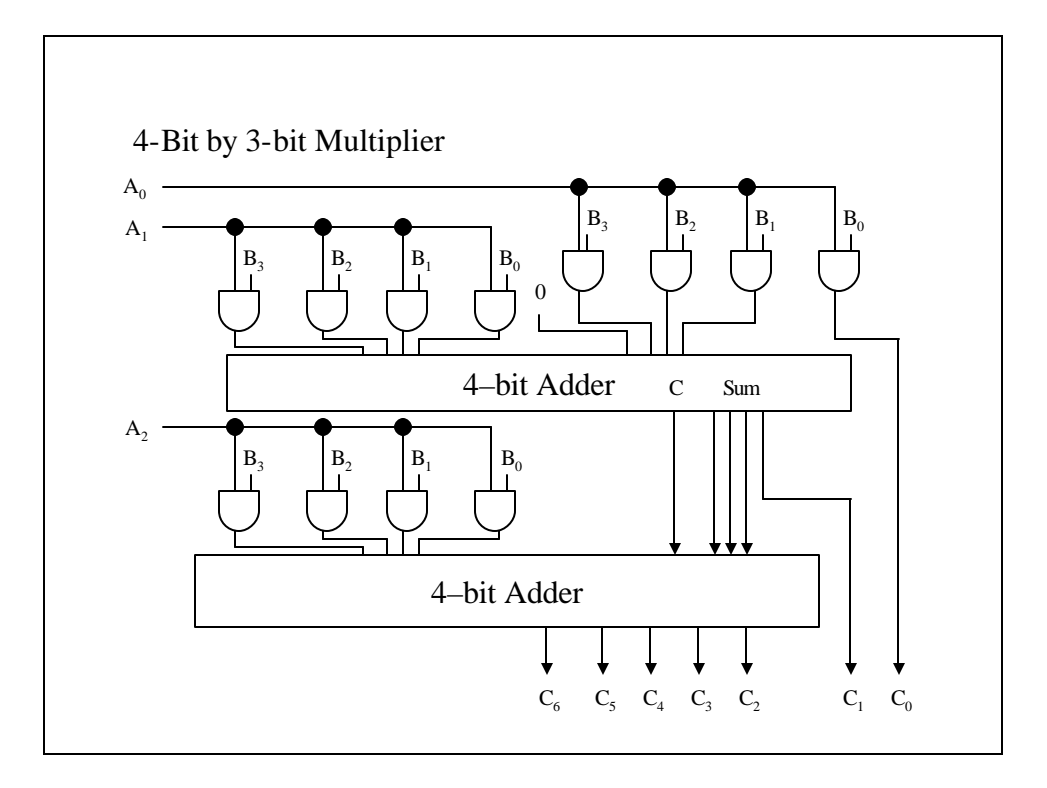

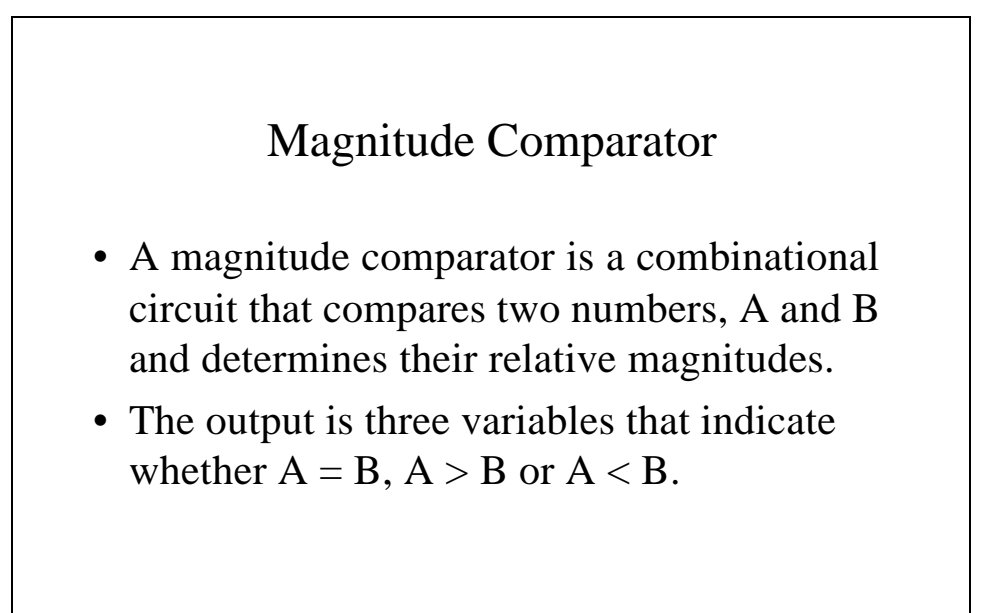

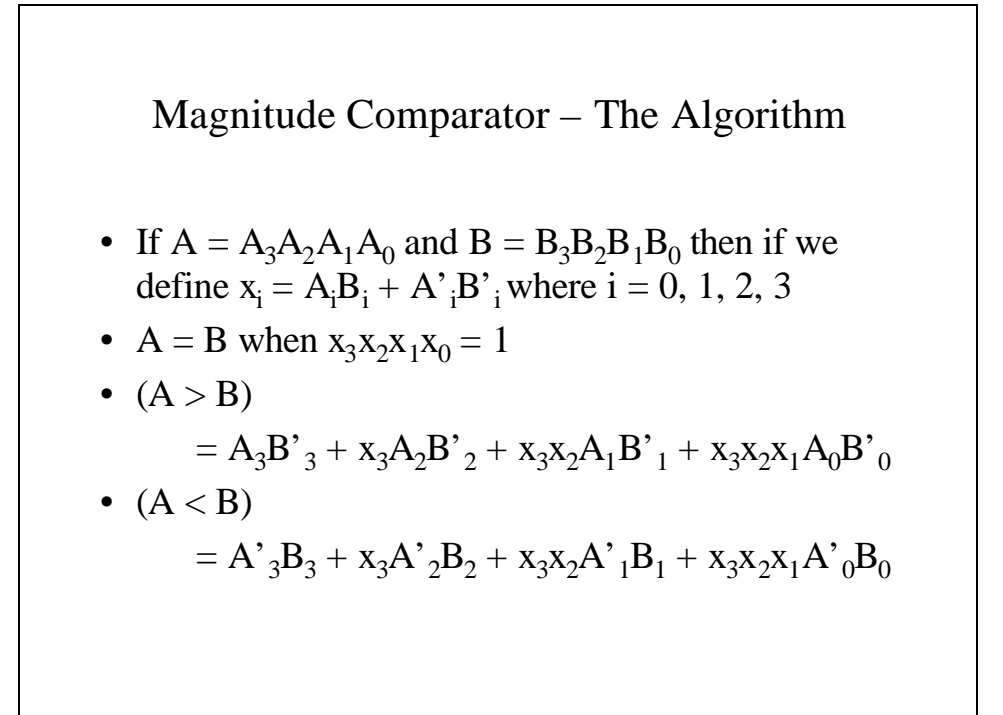

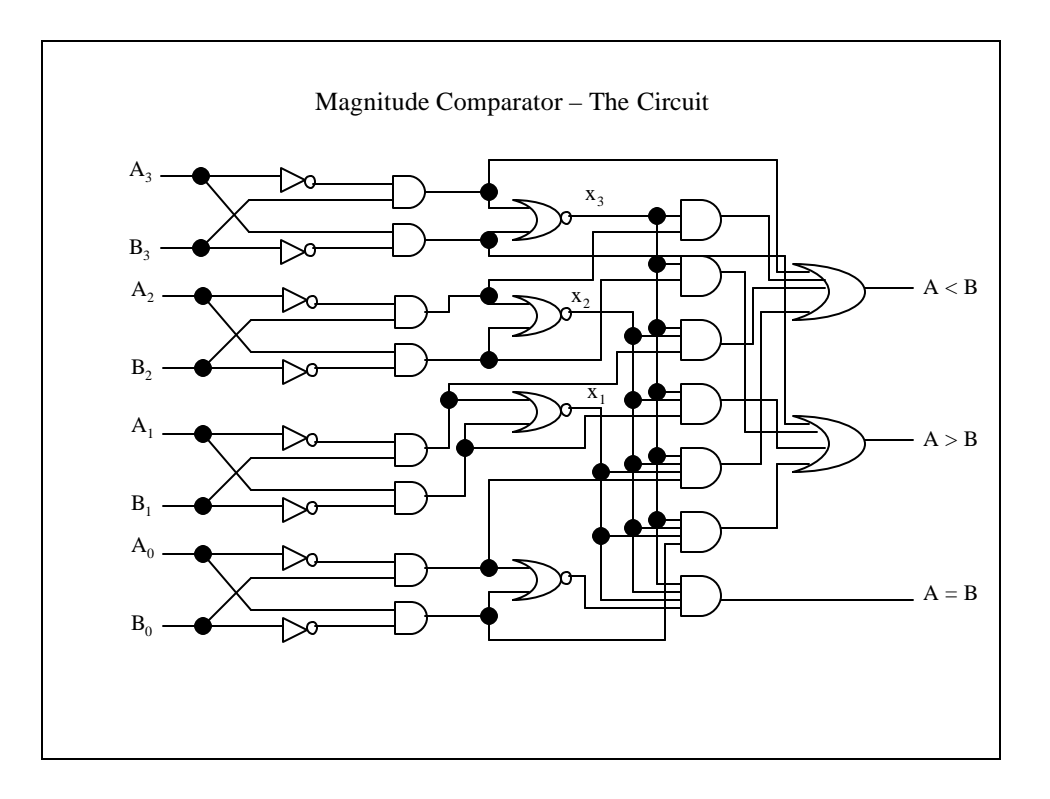

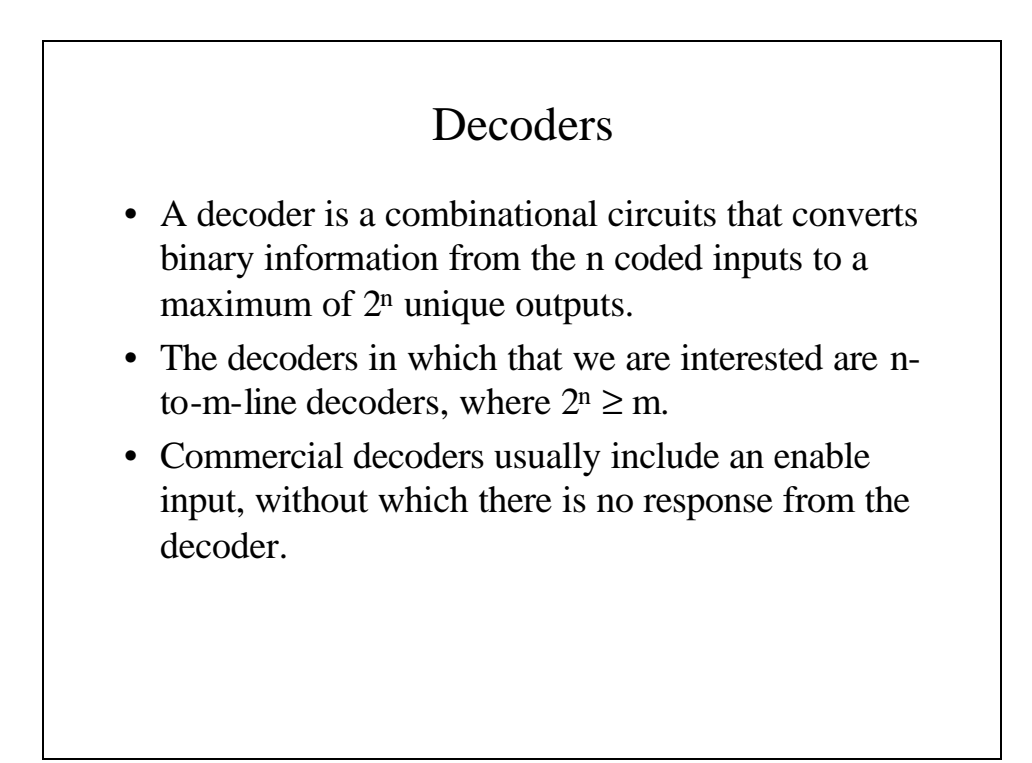

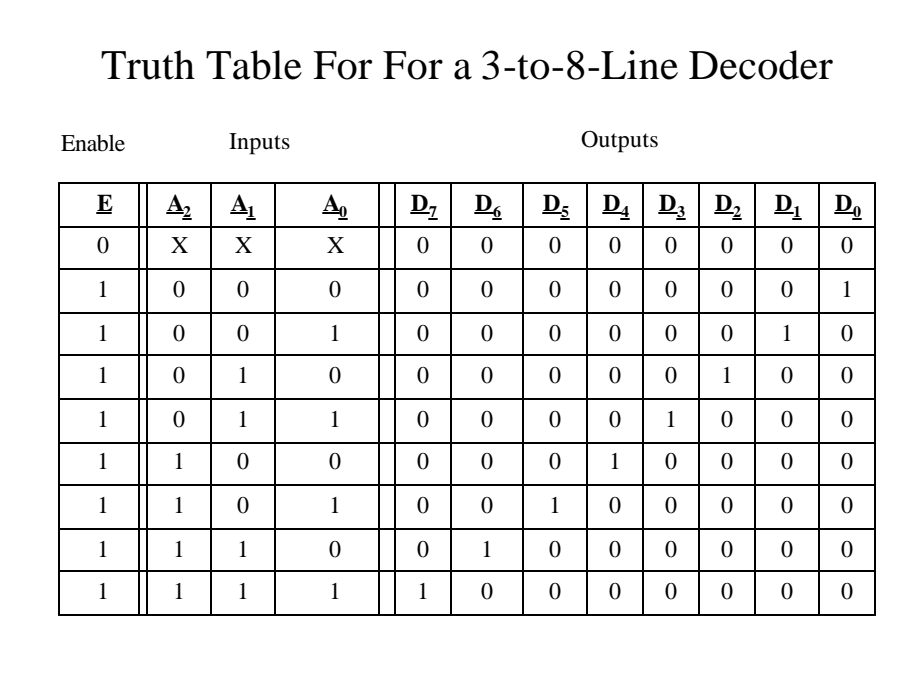

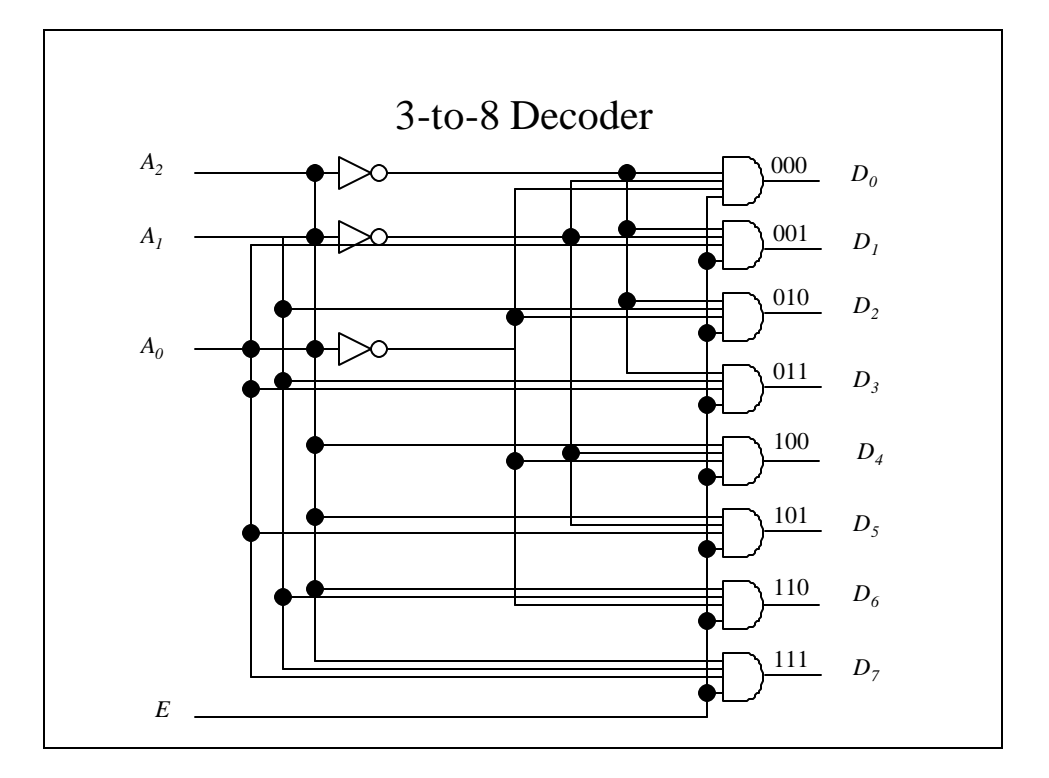

#### NAND Gate Decoder

- Some decoders are constructed with NAND gates instead of AND gates.
- Since NAND gates invert the outputs, it is more economical to invert the signals, i.e., E has a value 0 to enable the circuit and 1 to disable, and there is only one output  $D_i$  with a value of 0.

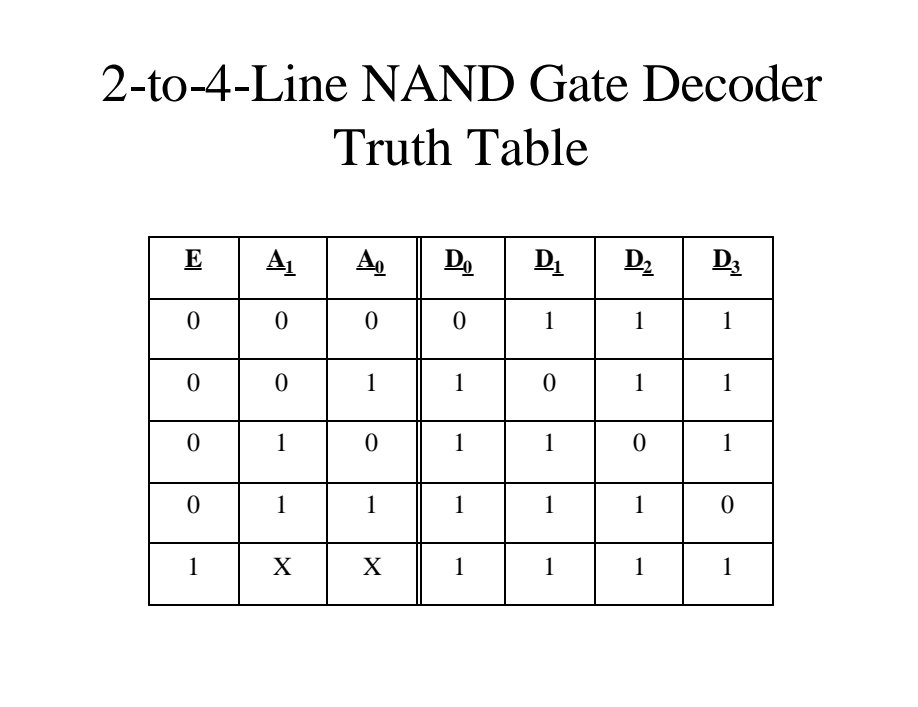

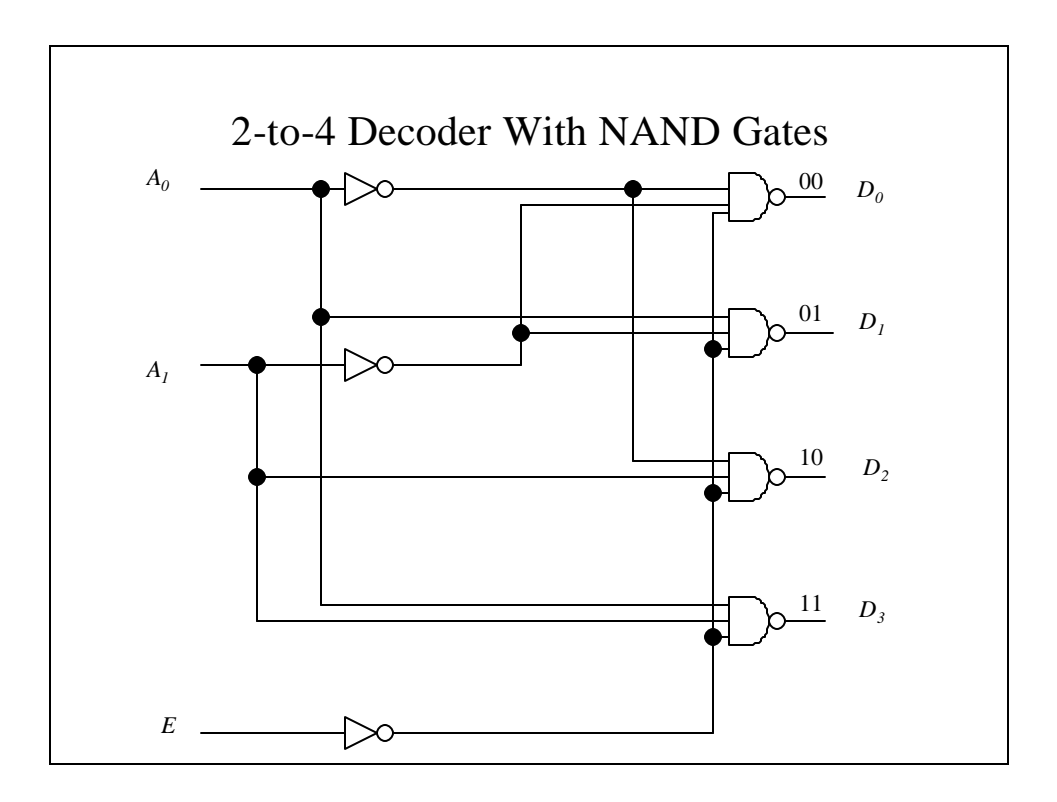

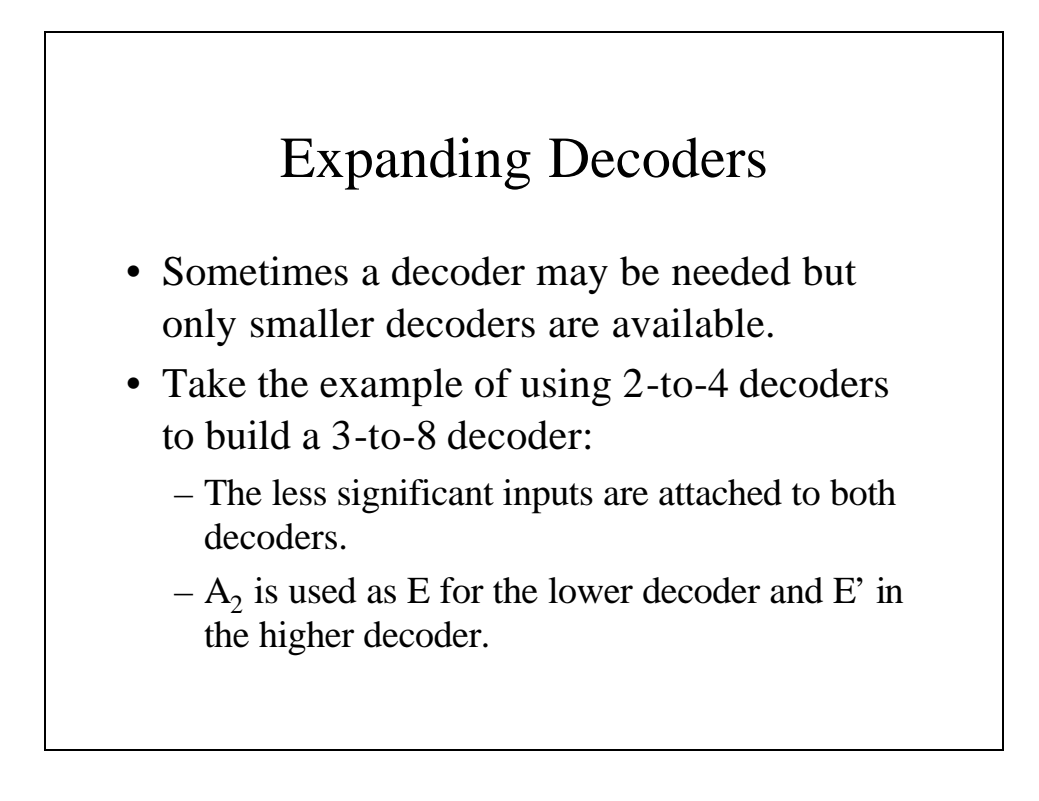

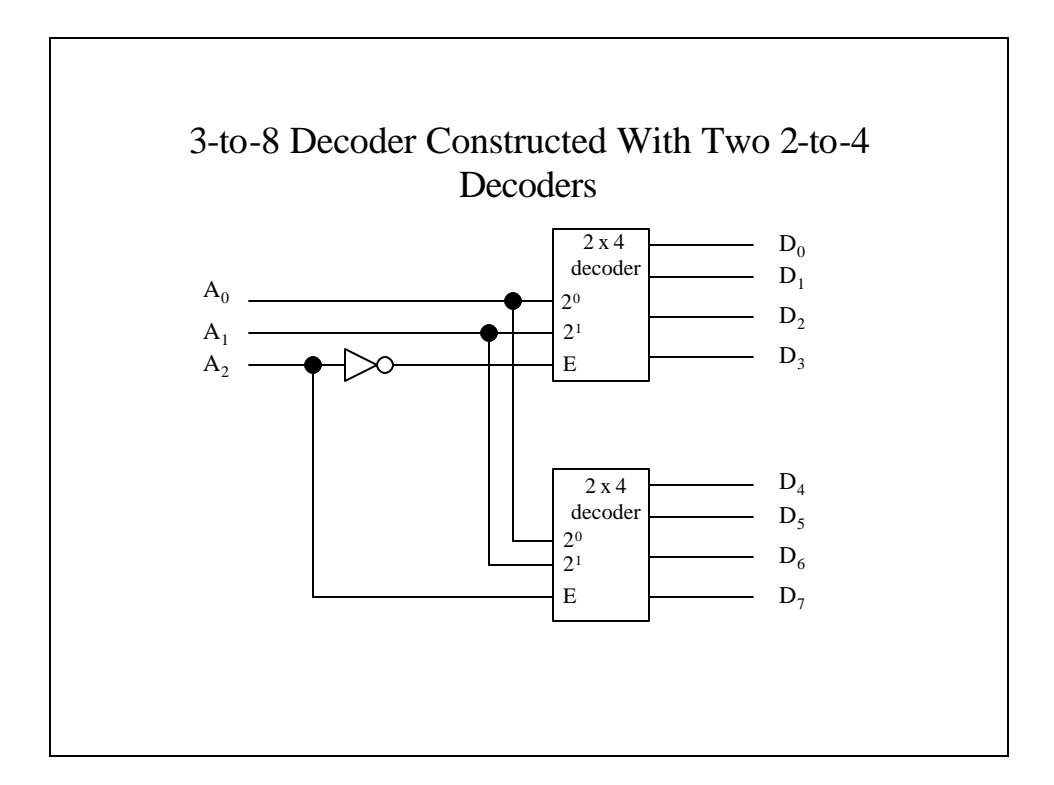

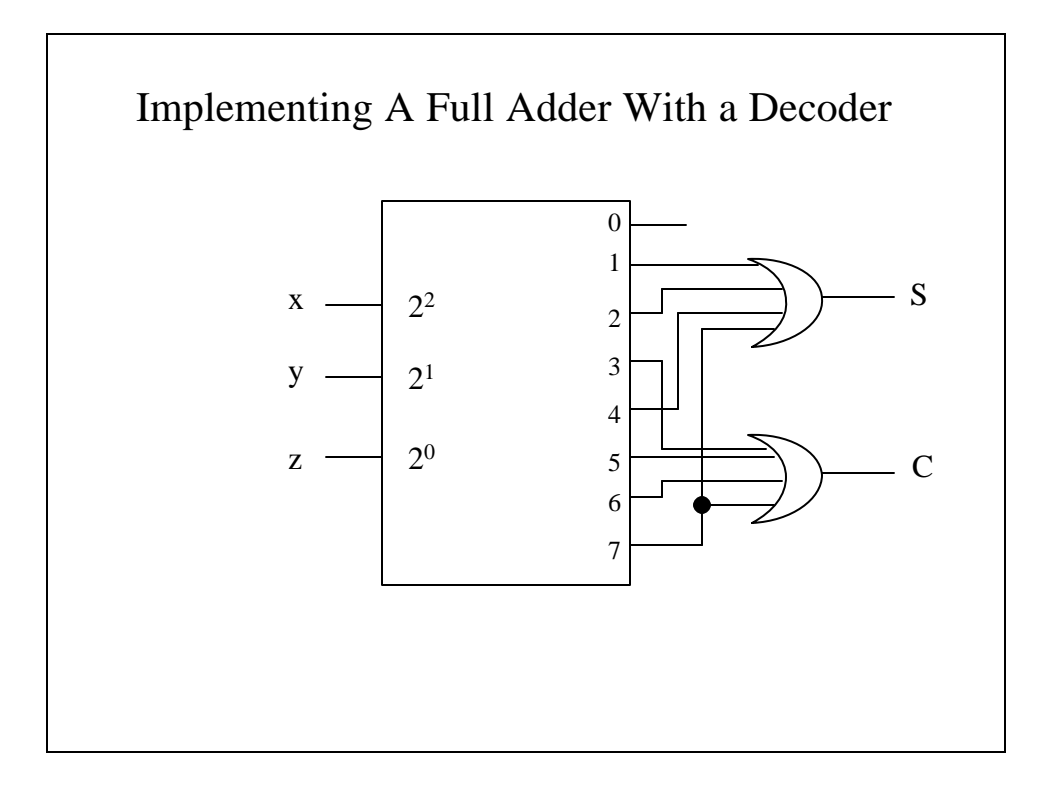

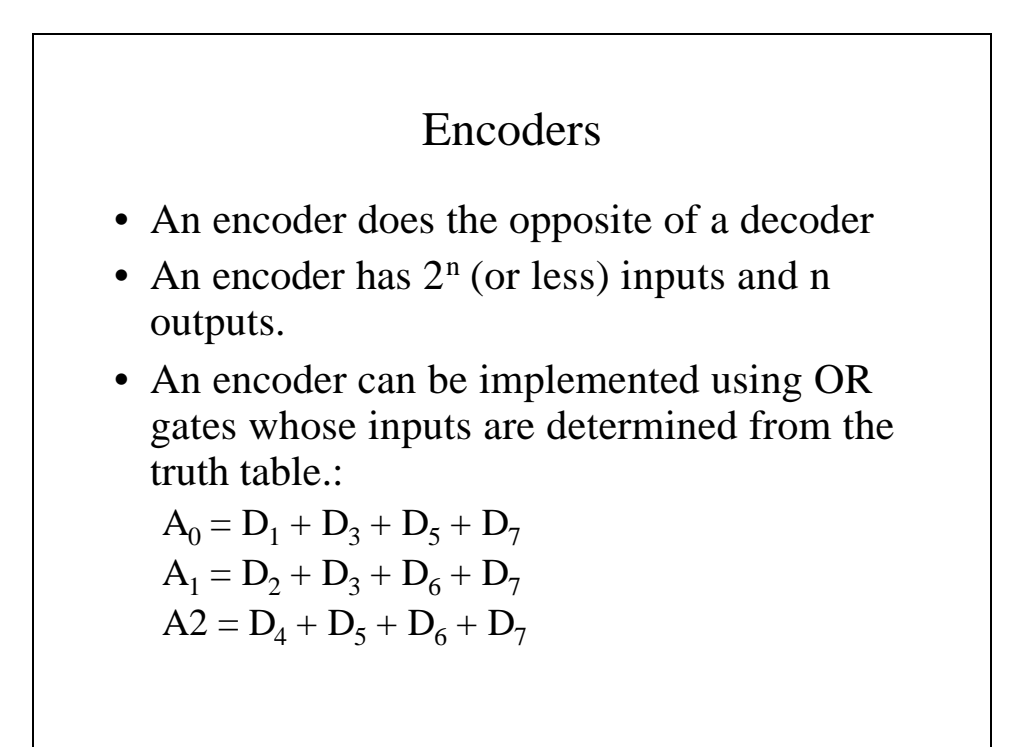

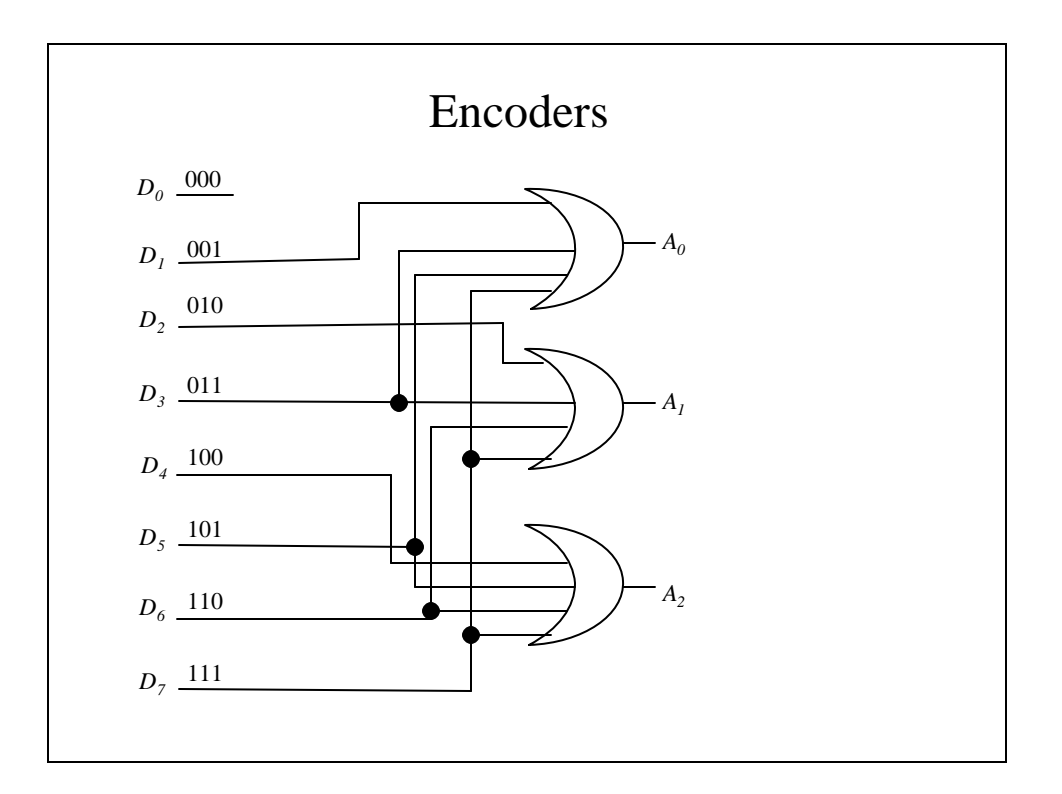

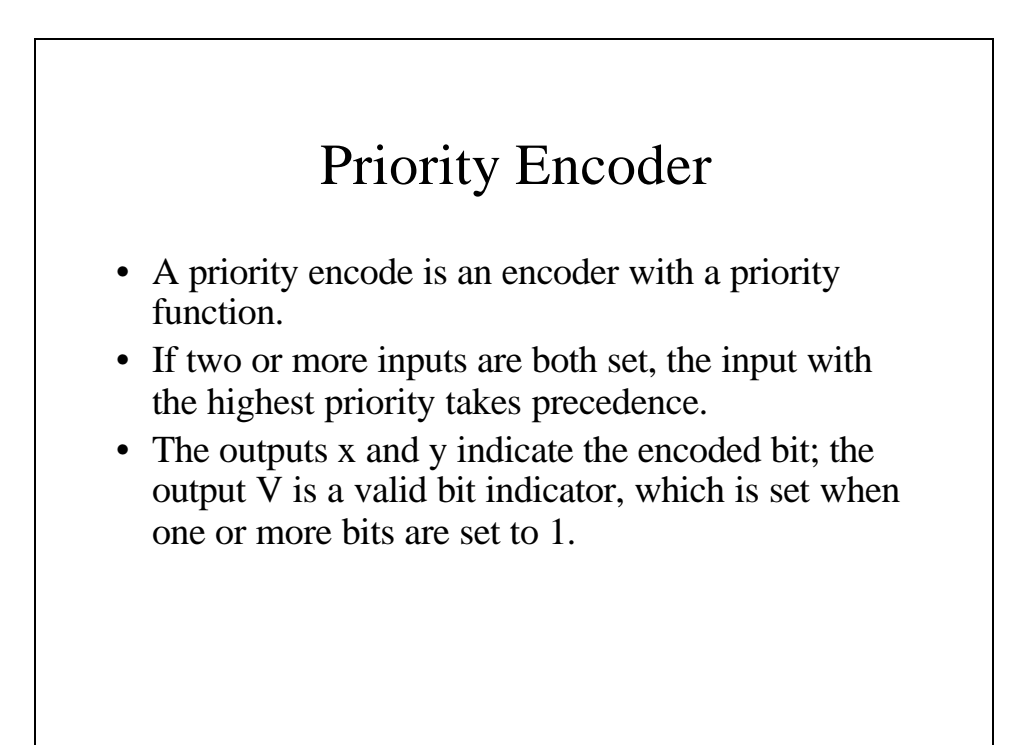

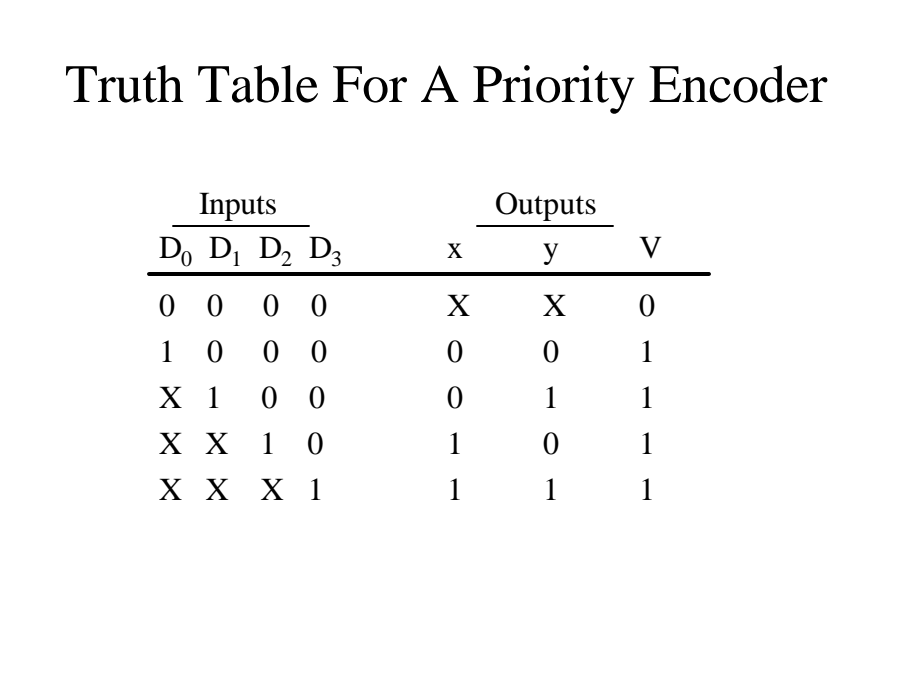

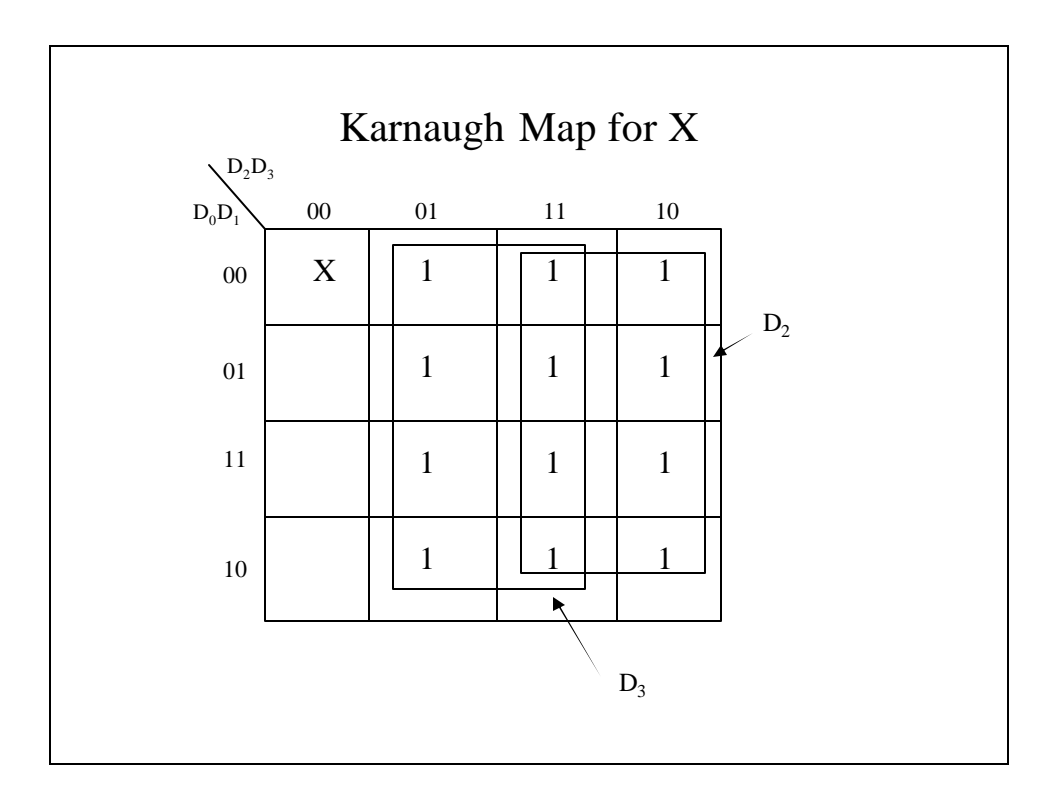

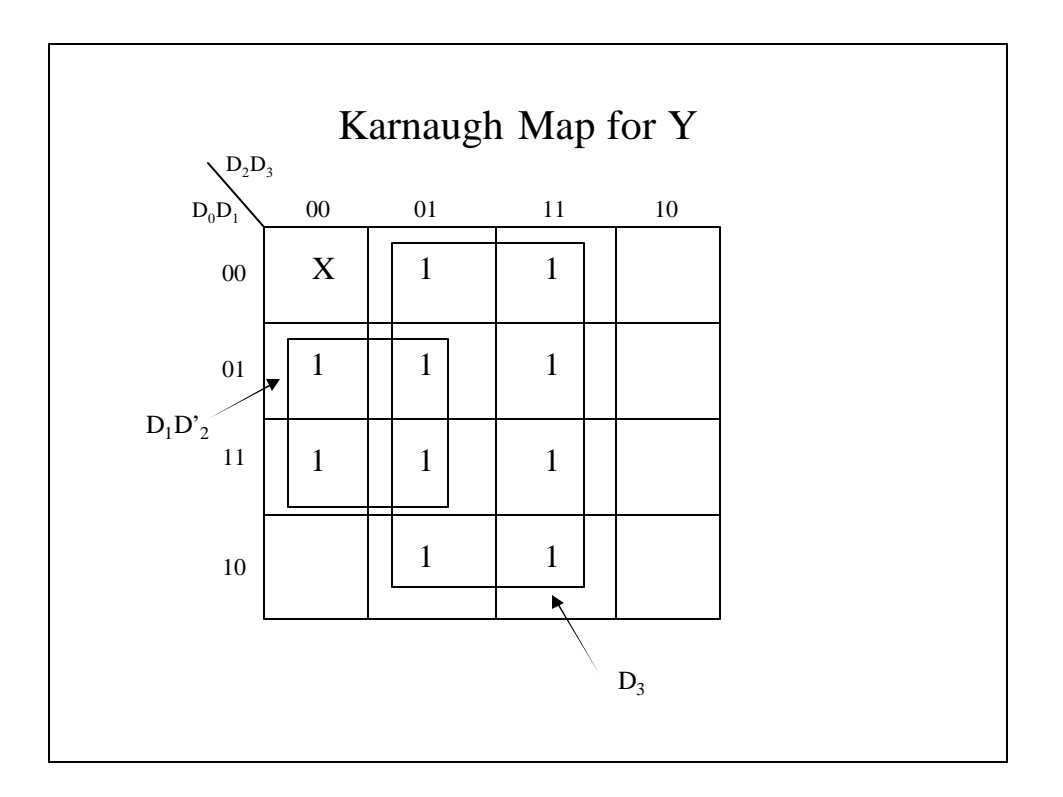

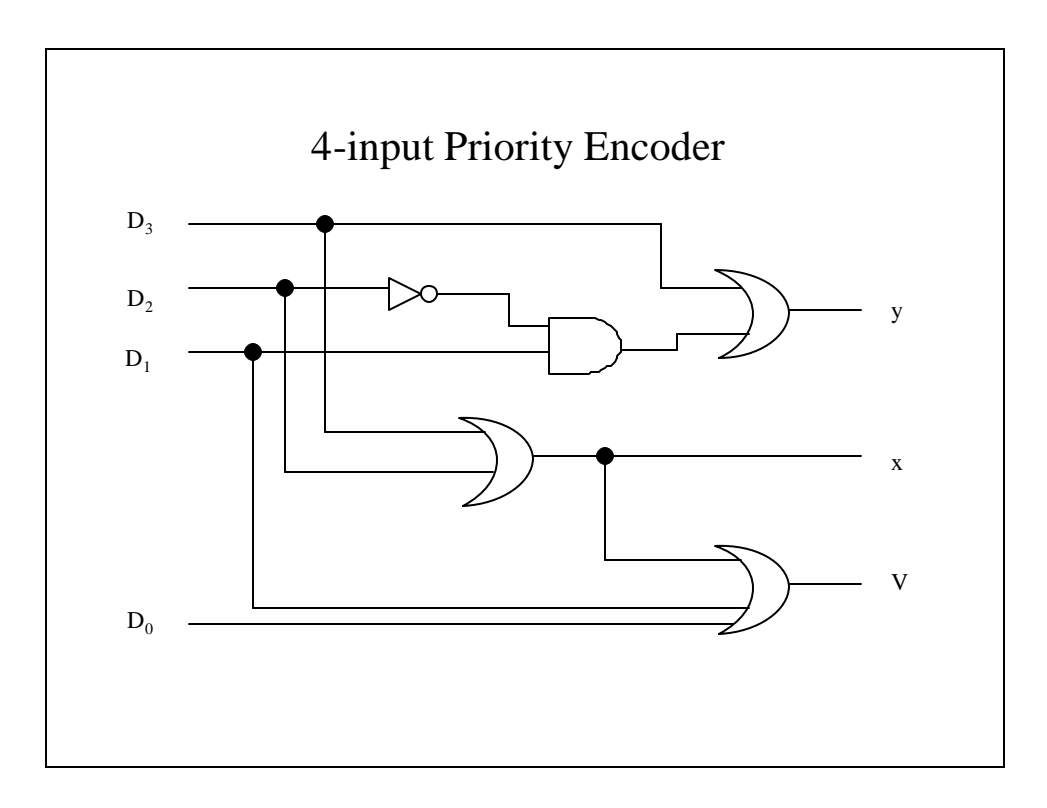

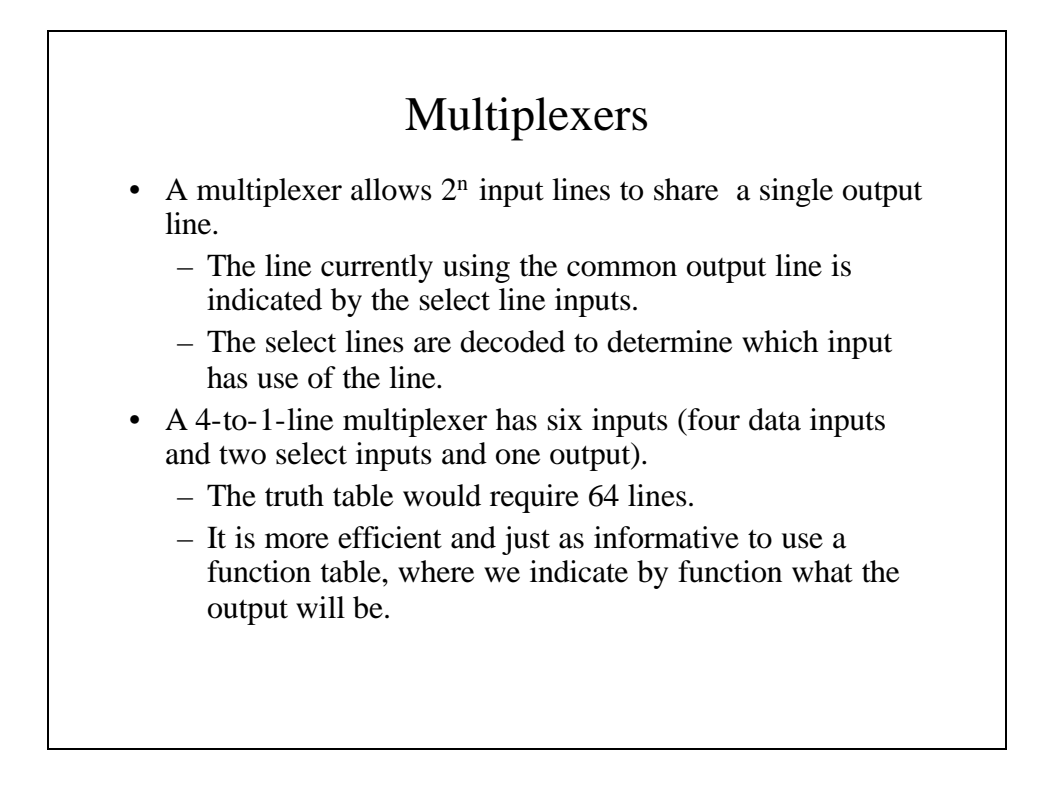

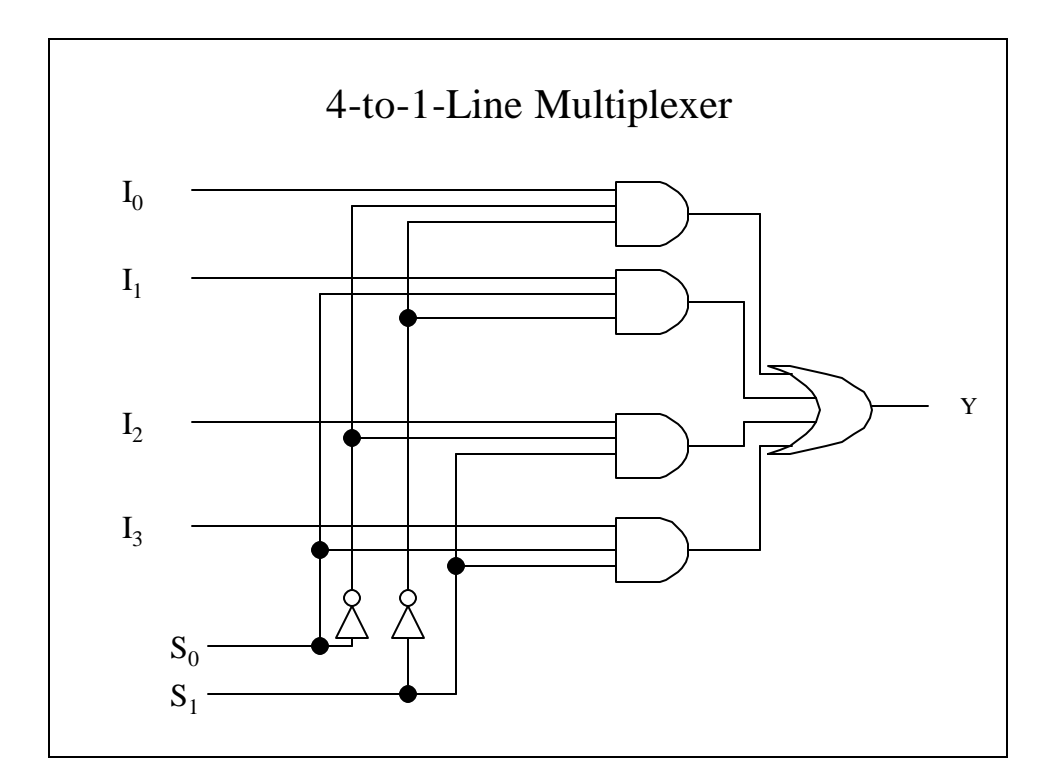

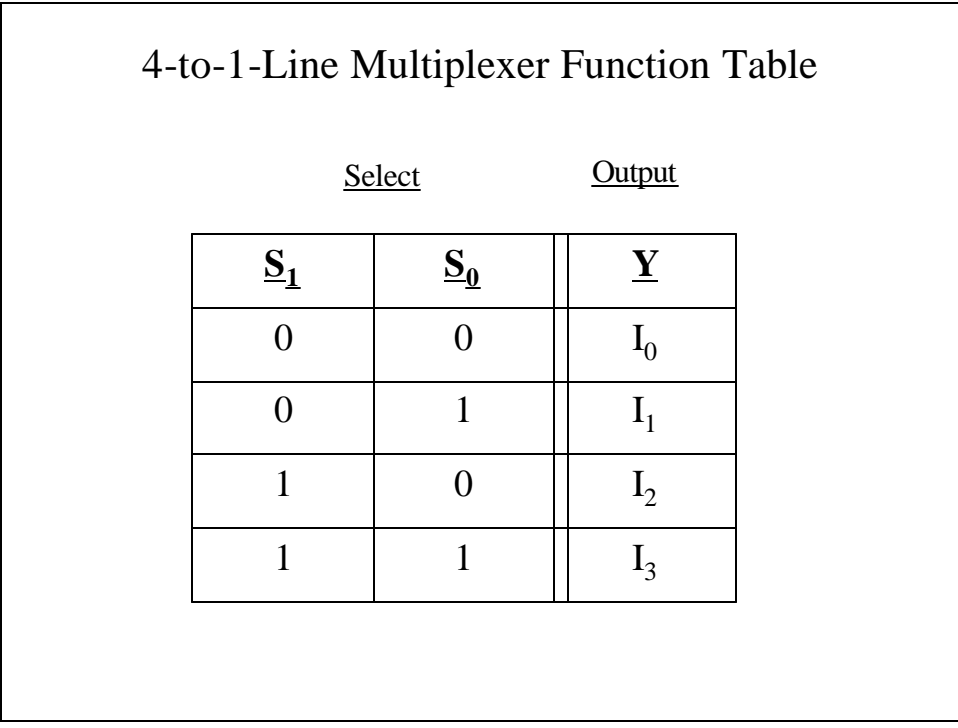

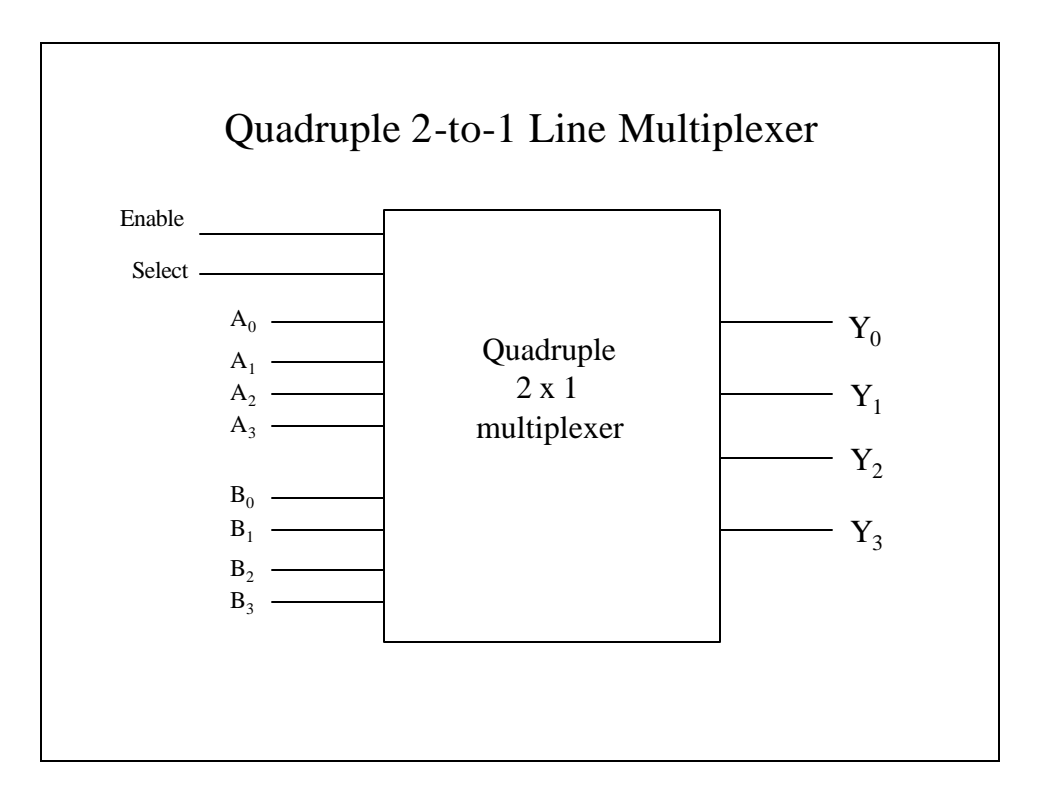